LUIZ JOSÉ RODRIGUES DOS SANTOS

### **GENERALIZAÇÃO DO MODELO COMPUTACIONAL**

#### **DE TRÁFEGO VEICULAR**

#### **IDM (***INTELLIGENT DRIVER MODEL***)**

## **Livros Grátis**

http://www.livrosgratis.com.br

Milhares de livros grátis para download.

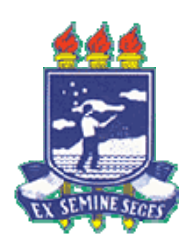

#### **UNIVERSIDADE FEDERAL RURAL DE PERNAMBUCO**

#### **PRÓ-REITORIA DE PESQUISA E PÓS-GRADUAÇÃO**

#### **PROGRAMA DE PÓS-GRADUAÇÃO EM BIOMETRIA E ESTATÍSTICA APLICADA**

#### **GENERALIZAÇÃO DO MODELO COMPUTACIONAL DE TRÁFEGO VEICULAR**

#### **IDM (***INTELLIGENT DRIVER MODEL***)**

Dissertação apresentada ao Programa de Pós-Graduação em Biometria e Estatística Aplicada como exigência parcial à obtenção do título de Mestre.

Área de Concentração:

**Desenvolvimento de Métodos Estatísticos e Computacionais** 

Orientador**: Prof.** *Ph.D***. Borko D. Stošić**

Co-orientador: **Prof.** *Ph.D***. Adauto Jose Ferreira de Souza** 

#### Ficha catalográfica

S237g Santos, Luiz José Rodrigues dos Generalização do modelo computacional de tráfego veicular IDM (*Intelligent Driver Model*) / Luiz José Rodrigues dos Santos. – Recife: EDUFRPE, 2008. 60 f. : il. Orientador: Borko D. Stošić Dissertação (Mestrado em Biometria e Estatística

 Aplicada) – Universidade Federal Rural de Pernambuco. Departamento de Estatística e Informática. Inclui bibliografia.

CDD 519.5

- 1. GIDM
- 2. IDM
- 3. Tráfego urbano
- 4. Simulação
- 5. Estatística aplicada
- I. Stosic, Borko
- II. Título

#### UNIVERSIDADE FEDERAL RURAL DE PERNAMBUCO

#### PRÓ-REITORIA DE PESQUISA E PÓS-GRADUAÇÃO

#### PROGRAMA DE PÓS-GRADUAÇÃO EM BIOMETRIA E ESTATÍSTICA APLICADA

### GENERALIZAÇÃO DO MODELO COMPUTACIONAL DE TRÁFEGO VEICULAR **IDM (INTELLIGENT DRIVER MODEL)**

#### **LUIZ JOSÉ RODRIGUES DOS SANTOS**

Dissertação julgada adequada para obtenção do título de Mestre em Biometria e Estatística Aplicada, defendida  $\mathbf e$ aprovada por unanimidade em 26/02/2008 pela Comissão Examinadora

**ORIENTADOR:** 

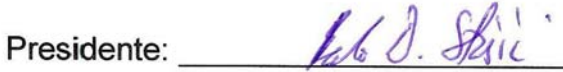

Ph.D., Borko D. Stošić - UFRPE

**EXAMINADORES:** 1º Examinador: Ph.D., Adauto José Ferreira de Souza - UFRPE aul Roberto de C. C 2º Examinador: Ph.D., Paulo Roberto de Araújo Campos - UFRPE 3º Examinador: Francisco José de Azesaido Cysneiro Dr, Francisco José de Azevêdo Cysneiros - UFPE

Á meus sobrinhos, minha esposa, minha mãe e o professor Borko.

#### AGRADECIMENTOS

Agradeço primeiramente a Autor da Vida, Deus Pai, o Criador de todo o Universo que me deu o dom de estar vivo. Com Ele Jesus Cristo, nosso Irmão e Salvador. E o Espírito Santo que me deu o dom de estudar a natureza da Natureza e reconhecer que tudo foi criado por Deus Pai!

Ao meu professor orientador, Dr. Borko D. Stošić, que me deu a honra e oportunidade de ser seu orientado. Sem seu apoio, seria bastante difícil chegar até aqui.

Agradeço à minha Mãe Antônia Josefa Rodrigues dos Santos e ao meu pai José dos Santos (in memórian), que dedicaram suas vidas pela minha vitória.

Às minhas irmãs Lucineide Rodrigues dos Santos e Luciana Rodrigues dos Santos, pelos sofrimentos e alegrias passados juntos por toda a nossa vida.

Aos meus sobrinhos queridos, Ricardo Gabriel dos Santos Rattis e João Victto Rodrigues Barbosa, pela alegria dos seus nascimentos. Cresçam no bem e para o bem!

À minha esposa amada, Luísa Nóbrega Neves dos Santos, que pacientemente e ansiosamente espera, assim como eu, essa conquista. Desde a graduação sonhamos com esse momento. Beijos, minha Flor!!

Ao Seu Gessié Neves, D. Luzinete, Laurizete e Lílian, pelo apoio e compreensão. Obrigado!

À toda a minha família, avós, tios, primos, que me incentivou para chegar até aqui. Especialmente ao meu primo Marcelo Rodrigues. Que seja um bom químico e consiga seus objetivos acadêmicos

Ao Conjunto Arcanjos do Senhor, meu grupo de louvor e adoração a Deus, que os Santos Arcanjos, possam sempre está nos protegendo para louvar e fortalecer cada um de nós, nos nossos seus desafios.

Ao Pe. Amaurílio Machado de Souza, meu padrinho espiritual que incentivou e com certeza rezou muito por mim.

Ao Programa de Pós-Graduação em Biometria na pessoa do professor Dr. Eufrázio Santos, por todo o apoio físico e moral que nos deu.

Ao secretário do PPG Biometria, Marcos Santos, por todas as vezes que nos ajudou quando foi pedido seu apoio.

À todos os professores do PPG Biometria, pelo conhecimento transmitido que, sem dúvida, será base para todos os estudos e pesquisas que viremos a realizar. Em especial aos prof<sup>os</sup>. Adauto Souza, Laélia Santos e Tatijana Stošić.

À todos os funcionários do DEINFO – UFRPE, na pessoa da diretora do departamento professora Dr. Cláudia Dezotti e especialmente D. Zuleide, que é bem mais que uma amiga, com quem podemos contar sempre. Obrigado!

Aos amigos, irmãos e companheiros do curso de Mestrado em Biometria 2006-2008, Esdras, Rosangela, Moacy, Domingos, Frank, Iran, Janilson, Eduardo, Prof. Edilson, Lucas, Luiz Henrique, Adriano e Ângela. Obrigado por tudo!!

Também aos colegas e amigos do curso 2007-2009, que pelo pouco tempo que passamos, foi possível criar laços de amizade que nunca vão se acabar. Em especial, agradeço a Vanessa, Juliana, Alessandro, Adilton, Dênis e Felipe.

Não poderia esquecer os companheiros de graduação que desde lá, já pensavam em mim como mestrando. São eles: Ghislane, Alexandro (O Buda), Danilo Pinheiro, Adriana Carvalho, Sergio Borges, Juranildo Santos e outros.

Também agradeço as professoras Edvane Borges, Claine Albuquerque e todos os professores e funcionários do Centro Acadêmico de Vitória (CAV) da Universidade Federal de Pernambuco.

Agradeço também ao Frei Beto, *ofm*, administrador paroquial de Ipojuca, com seu apoio e amizade vêm nos ajudando e tornando nossa vida mais rica das coisas de Deus.

Por fim, agradeço a Universidade Federal Rural de Pernambuco e a CAPES pelo apoio financeiro que me propuseram nesse período!

#### Resumo

O tráfego urbano representa um fenômeno de grande importância sócio econômica, cuja modelagem de ponto de vista de previsão a partir de condições iniciais, ainda representa um desafio para a ciência moderna. Métodos computacionais (simulação computacional) representam uma ferramenta poderosa para modelagem e previsão de diversos efeitos, nos quais sistemas de equações diferenciais acopladas podem simular diversos fenômenos observados no sistema de tráfego. Em particular, uma grandeza de alto impacto para o gerenciamento e planejamento de rodovias é a capacidade veicular que elas podem suportar sem que aconteça o efeito de congestionamento, cuja descrição e previsão ainda não estão bem entendida. Neste trabalho, propõe-se uma generalização de um modelo microscópico computacional existente, o *Intelligent Driver Model* (IDM), aplicando uma distribuição de velocidades desejadas, onde torna-se possível medir de forma bastante realista a capacidade veicular de rodovias com múltiplas faixas, em função de parâmetros de modelo, que podem ser ajustados às observações reais.

#### Abstract

Urban traffic represents a phenomenon of great socioeconomic importance, whose modeling from the point of view of prevision on the basis of initial conditions, still represents a challenge for modern science. Computational methods (computer simulations) represent a powerful tool for modeling and prediction of a number of effects, where systems of coupled differential equations may be used to simulate different phenomena observed in traffic systems. In particular, a quantity of high importance for maintenance and planning of road systems is the vehicular capacity which can be supported without traffic jams, whose description and prevision is still not well understood. In this work, a generalization of an existing microscopic traffic model, the Intelligent Driver Model (IDM), is proposed by implementing a distribution of desired velocities, where it is shown that vehicle capacity of multiple lane roads can be measured in a rather realistic manner, as a function of model parameters, which may be adjusted to real observations.

## Sumário

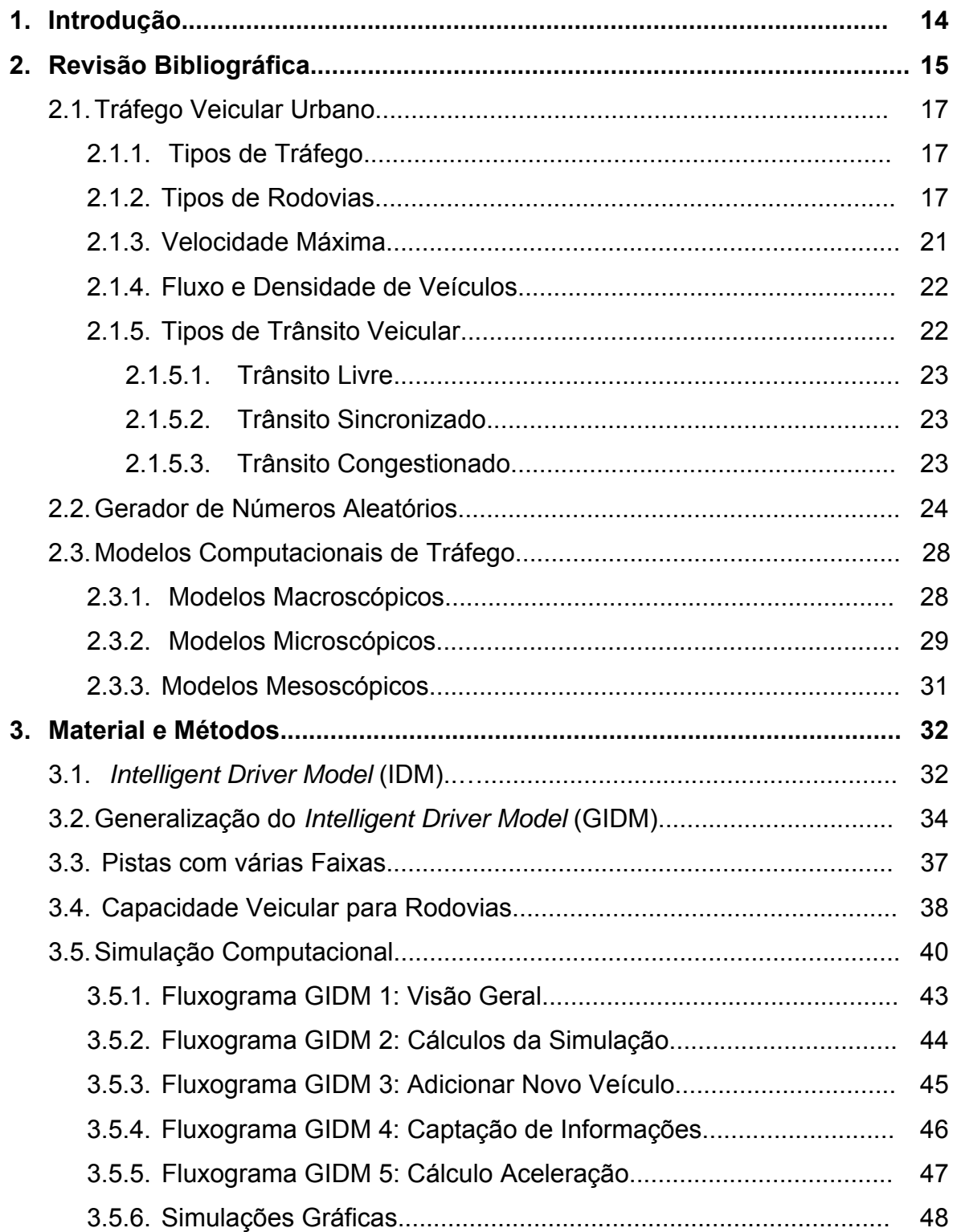

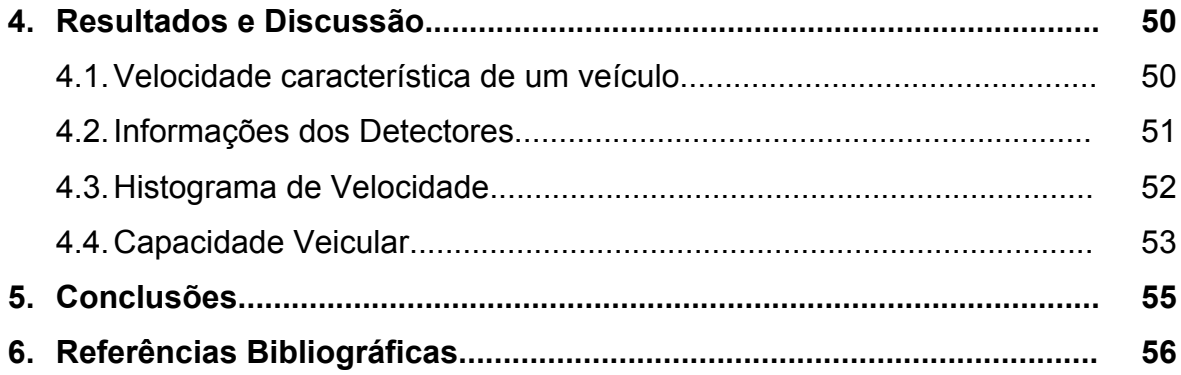

## Lista de Figuras

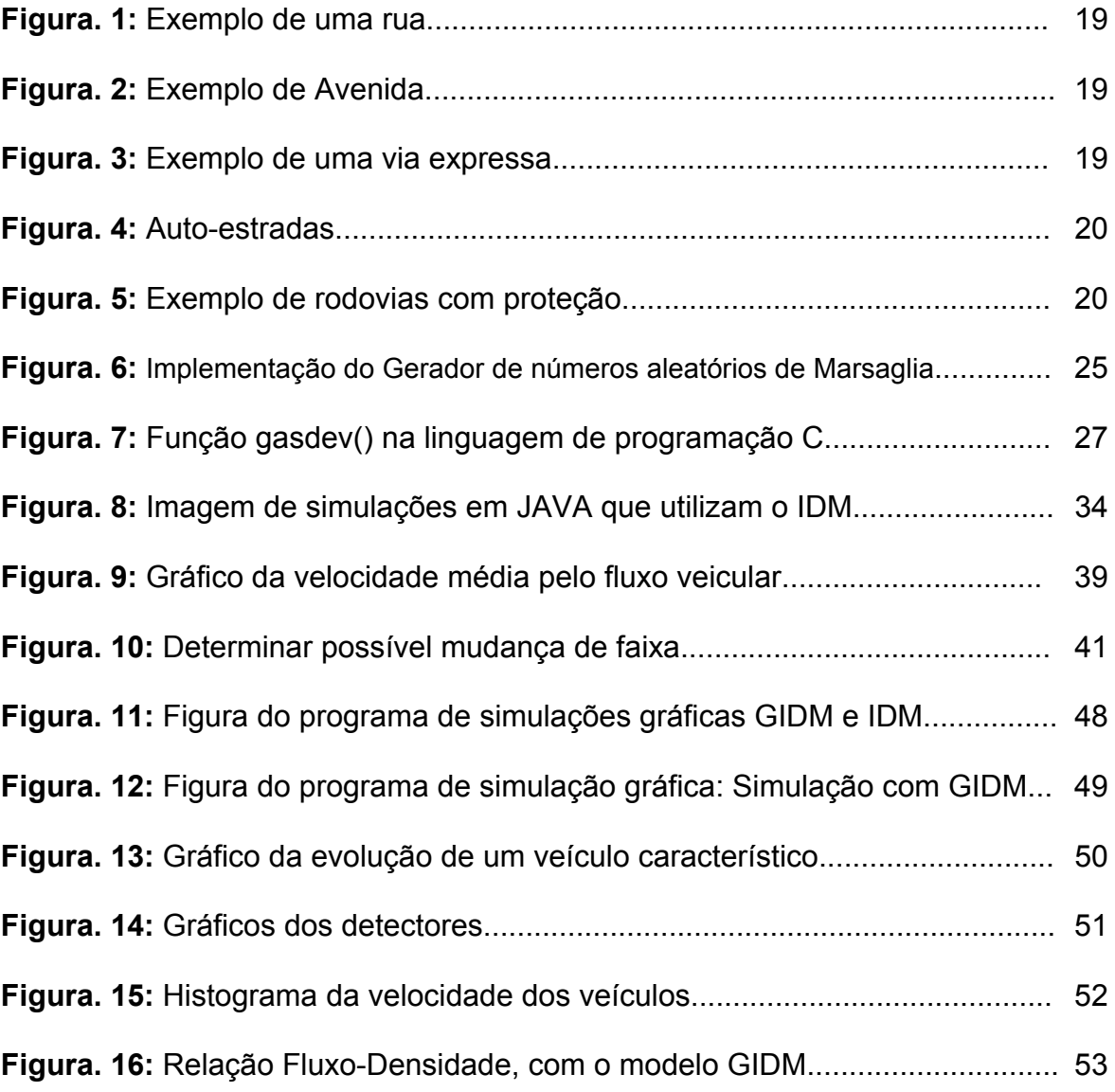

### Lista de Tabelas

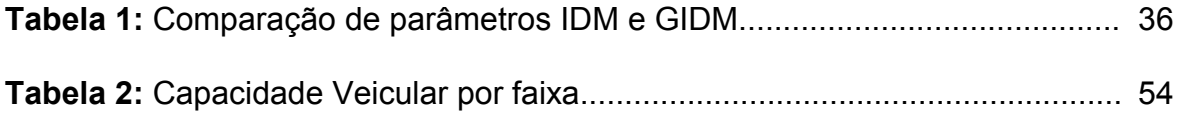

## Capítulo 1

## Introdução

 O tráfego urbano representa um fenômeno de grande importância para a sociedade, principalmente nos grandes centros urbanos, onde o deslocamento de um ponto a outro, no menor tempo possível, é uma necessidade cotidiana. Projetar sistemas viários que absorvam toda a frota veicular e minimizam os congestionamentos exige ferramentas cujo desenvolvimento ainda representa objeto de estudo para diversos grupos de pesquisadores, que por meio de métodos matemáticos e computacionais, vêm contribuindo significativamente para o desenvolvimento da área.

Nas grandes cidades do mundo todos os dias se observam congestionamentos em determinados trechos e períodos do dia (horas de *rush*). Os engarrafamentos são aparentemente inevitáveis e podem ser produzidos por diversos fatores, tais como: acidentes, retenções de semáforos, bloqueios, fluxo veicular maior que a capacidade da rodovia, etc. Um exemplo real é a cidade de São Paulo (Brasil), que utiliza o rodízio de veículos para diminuir os transtornos do trânsito.

Nesse sentido, o presente trabalho visa uma contribuição para a melhoria de um modelo computacional já existente. Em particular, trata-se da quantificação do conceito de capacidade de rua (rodovia), que é uma grandeza fundamental para o planejamento e gerenciamento de tráfego.

Os modelos computacionais para tráfego veicular apresentam-se de três tipos: Macroscópicos, Microscópicos e Mesoscópicos. Os modelos Macroscópicos relacionam grandezas globais (que correspondem a todo o sistema) de relativa medição, tais como velocidade média, fluxo veicular e densidade veicular [ARAÚJO (2003), HELBING, et.al.(2000), CHAKROBORTY (2006), SILVA (2007), TADAKI, et.al.(2006) e SHVETSOV, et.al. (2007)]. Os modelos Microscópicos consideram grandezas correspondentes aos veículos individuais, que geralmente são relacionadas com as grandezas dos veículos vizinhos mais próximos [ARAÚJO (2003), HELBING, et.al.(2000), WU, et.al.(2003), TREIBER, et.al. (2006), CHAKROBORTY (2006) e SILVA (2007)]. Os modelos Mesoscópicos são modelos mistos, que utilizam grandezas macro e microscópicas para representar a dinâmica dos veículos [ARAÚJO (2003) e SILVA (2007)].

Por outro lado, os modelos computacionais também podem ser divididos entre modelos estocásticos e determinísticos. Modelos determinísticos são caracterizados por leis de formação (geralmente matemática) e os modelos estocásticos utilizam o método Monte Carlo para emular aspectos probabilísticos de fenômenos.

O modelo principal que representa base para o estudo atual é o *Intelligent Drive Model* (IDM), com características de modelo determinístico microscópico [TREIBER e HELBING (2001)]. Este modelo supõe relação entre velocidades e distâncias entre veículos vizinhos, por meio de um sistema de equações diferenciais acopladas, que servem para representar a dinâmica de veículos em intervalo de tempo desejado. Como se encontra na literatura, o IDM se aplica bem para tráfego em grandes rodovias (auto-estradas) onde se encontram obstáculos. O modelo é capaz de reproduzir vários fenômenos interessantes, quando se trata de vias com alguma forma de bloqueio [HELBING, et.al.(2002)]. Porém, quando não existem obstáculos, o IDM permite que os veículos atinjam a velocidade máxima permitida na rodovia (ou velocidade desejada por motoristas), gerando um fluxo contínuo. Nessas condições, é possível injetar um número grande de veículos (o quanto desejar) apenas aumentado a velocidade máxima da rodovia. Dessa forma, o IDM original não se torna realístico por não conseguir quantificar de forma adequada a capacidade veicular da rodovia.

Nesse contexto, o objetivo deste trabalho foi o de generalizar o modelo IDM, tornando-o mais realístico, de modo que mesmo com uma pista com certo número de faixas e livre de obstáculos, seja possível observar a geração de congestionamentos e diminuição de fluxo, e assim quantificar de forma adequada o conceito capacidade veicular. A Generalização do IDM (chamaremos de *Generalized* 

*Intelligent Driver Model* - GIDM) é caracterizada pela implementação de uma distribuição de velocidades desejadas na variável velocidade máxima do IDM original. Essa generalização retornará resultados bem mais realistas quando comparado com o IDM original.

## Capítulo 2

## Revisão de Literatura

### 2.1 Tráfego Veicular Urbano

### 2.1.1 Tipos de Tráfego

A palavra tráfego aplica-se de forma geral para vários tipos de situações tais como: Tráfego rodoviário, aeroviário, ferroviário e naval; Tráfego de pessoas (pedestres e ciclistas) e Tráfego de informações de dados (redes de computadores). Porém nesse trabalho, temos por objetivo o estudo do tráfego urbano.

### 2.1.2 Tipos de Rodovias

A necessidade de chegar a distâncias maiores em intervalos de tempo cada vez menores fez com que a sociedade construísse rodovias e as ampliasse para suprir as necessidades da vida urbana. Uma estrada é uma via de comunicação para o deslocamento de veículos rodoviários. Distingue-se de um simples *caminho* pois foi concebida para a circulação de veículos de transporte [URL 1]. Uma rodovia é uma estrada de rodagem, correspondende a uma via de transporte inter-urbano de alta velocidade, podendo ou não ser proibido o tráfego de pedestres e ciclistas [URL 1].

O tipo de rodovia está caracterizado pelo largura e a circulação de automóveis, que podem ser de *pista simples* ou de *pista múltipla*. A rodovia de pista simples é aquela que possui apenas um pavimento asfáltico, que é compatilhado por veículos nos dois sentidos de circulação e geralmente com uma faixa em cada sentido. No Brasil, os veículos nesse tipo de rodovia devem procurar trafegar sempre no lado direito (em relação a si), e quando permitido, utilizar o outro sentido para a realização de ultrapassagens. Já as rodovias de pista multipla são aquelas que possuem vários pavimentos. Nesses casos, para cada sentido de circulação tem uma pista própria com duas ou mais faixas, tornando o fluxo de veículos e a velocidade média maior em seu trajeto. Podemos ainda classificar as rodovias como:

- i. Ruas
- ii. Avenidas
- iii. Via Expressa
- iv. Auto-Estrada

Uma Rua é um espaço público que preserva o direito de ir e vir de qualquer cidadão. Geralmente as ruas possuem calçadas em suas margens, para que pedestres possam trafegar com segurança. Também é característico que as ruas sejam do tipo pistas simples [URL 2]

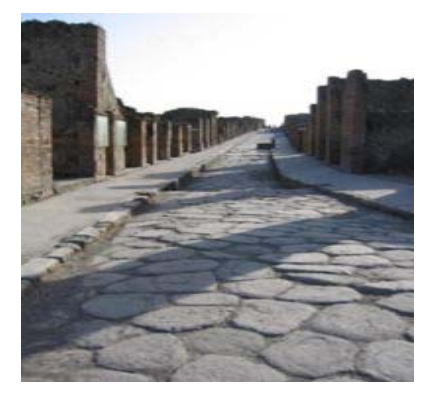

Figura. 1: Exemplo de uma rua. Pompéia antigo Império Romano.

Avenida é o nome que se dá a uma rua de muito importância em uma cidade. Às vezes de duas vias, de forma a permitir grande movimentação de carros, uma rua não precisa ser larga para ser chamada de avenida. Basta apenas que ela tenha grande importância para a cidade [URL 3].

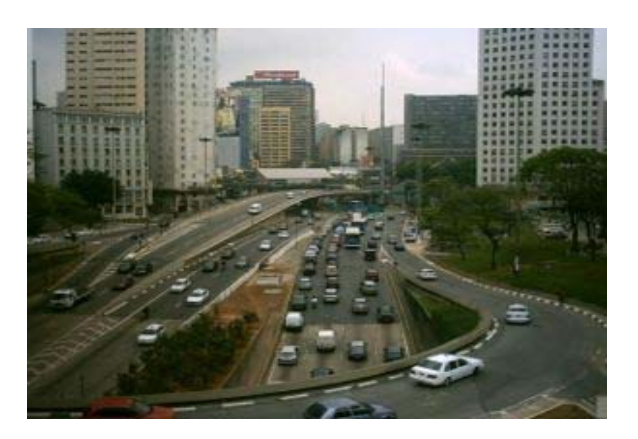

Figura. 2: Exemplo de uma avenida de grande movimento.

Via expressa, via rápida ou via reservada é uma via de comunicação terrestre, quase sempre dentro de uma área urbana. É geralmente asfaltada e fechada para ciclistas e pedestres, com o intuito de maximizar o movimento e a velocidade média dos veículos motorizados que a usam. Além disso, cruzamentos e semáforos não são usados em uma via expressa, embora, naturalmente, restrições de velocidade máxima existam, mesmo que sejam mais altas que numa rua ou numa avenida [URL 4].

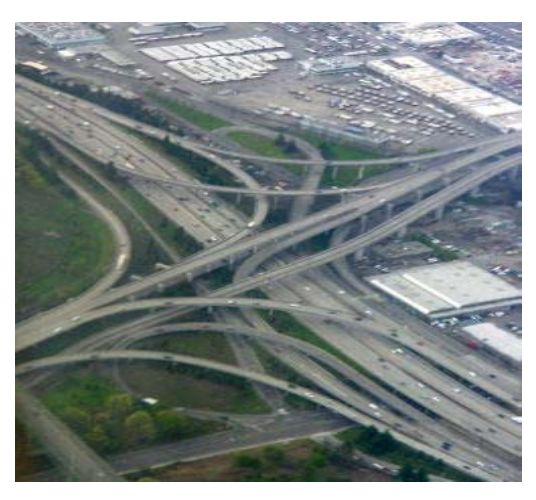

Figura. 3: Exemplo de uma via expressa

 As auto-estradas são vias de comunicação destinadas apenas ao tráfego motorizado. São dotadas de duas vias (pelo menos) em cada sentido, separadas por elementos físicos, com cruzamentos desnivelados e acesso restrito a nós de ligação, servindo primariamente para atender ao tráfego entre áreas urbanas. Assim, as auto-estradas não devem ser confundidas com vias expressas. Freqüentemente, a

diferença entre vias expressas e auto-estradas é que as primeiras permitem a circulação de pedestres e ciclistas ao longo da via pública. Numa auto-estrada os limites de velocidade são geralmente maiores que os de outras estradas e, normalmente, são concessionadas à empresas que as explora comercialmente e as conserva. Muitas auto-estradas são construídas a partir da reconversão de sistemas de estradas[URL 5].

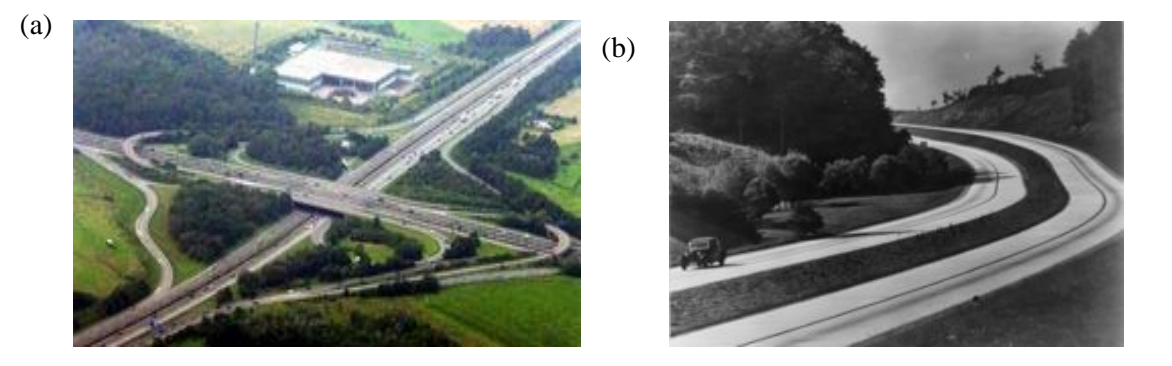

Figura. 4: Auto-estradas. (a) uma moderna auto-estrada e (b) uma auto-estrada do século passado

As rodovias de maior fluxo geralmente possuem divisórias para separar uma mão (sentido) de outra, para evitar colisões frontais. Mas ainda é possível encontrar rodovias que não possuem essas proteções, como mostrado nas figuras abaixo.

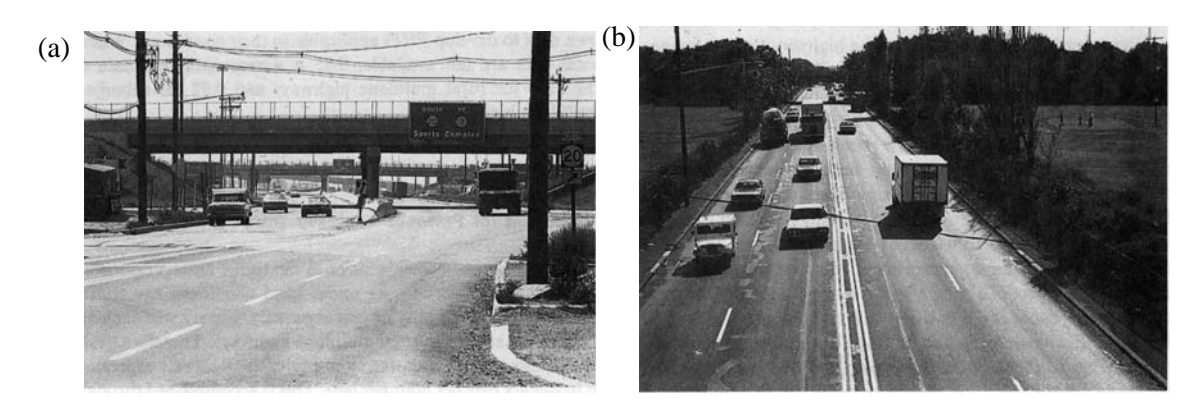

Figura. 5: Exemplo de rodovias de mão dupla que (a) possuem, e (b) não possuem proteção para colisões frontais.

No Brasil, as rodovias são conhecidas a partir de um código formado por uma sigla e três dígitos (*Código de Transito Brasileiro*). As rodovias federais são chamadas de BR-XXX (onde XXX é o código de cada rodovia) e as estaduais chamadas de AB-XX(X) (onde as letras AB representam o código do Estado brasileiro e o XXX ou XX é o código da estrada). As comumente conhecidas como BR's, são organizadas da seguinte forma:

- Rodovias radiais: **BR-0xx** (rodovias que partem da capital federal em direção aos extremos do país);
- Rodovias longitudinais: **BR-1xx** (rodovias que cortam o país na direção Norte-sul);
- Rodovias transversais: **BR-2xx** (rodovias que cortam o país na direção leste-oeste);
- Rodovias diagonais: **BR-3xx** (rodovias que podem apresentar dois modos de orientação: noroeste-sudeste ou nordeste-sudoeste);
- Rodovias de ligação: **BR-4xx** (rodovias apresentam-se em qualquer direção).

### 2.1.3 Velocidade Máxima

Numa rodovia, os veículos são condicionados a velocidades máximas permitidas em certos trechos em que podem trafegar dependendo do tipo de rodovia. Também, a velocidade máxima pode variar de acordo com as configurações físicas da rodovia em alguns trechos. Nem sempre os condutores respeitam os limites de velocidade (as sinalizações), condicionando numa maior variabilidade da velocidade.

As alto-estradas, por exemplo, possuem velocidade máxima de 200 ~ 220 km/h. Já as vias expressas podem chegar a 180 km/h. No Brasil, como não existem alto-estradas, as rodovias mais rápidas são as vias expressas. A velocidade máxima de uma rodovia é indicada por meio de sinalização e quando não existir sinalização, as velocidades podem ter limites máximos de 110 km/h. O recomendado em geral são velocidades máximas entre 80 ~ 100 km/h. No meio rural e em centros urbanos o limite de velocidade varia de 30 ~ 80 km/h (*Código de Transito Brasileiro*).

#### 2.1.4 Fluxo e Densidade de Veículos

Duas grandezas relacionadas ao sistema de tráfego que são de fundamental importância são o fluxo veicular e a densidade de veículos [HELBING (1997)]. Fluxo ou volume veicular é simplesmente a razão entre o número de veículos por intervalo de tempo, dado na forma:

$$
Q = \frac{N^{\circ} \, \text{carros}}{\Delta t} \,. \tag{1}
$$

O fluxo é diretamente proporcional à velocidade média dos carros. A razão entre o fluxo (*Q)* e a velocidade média (*Vm*) corresponde a densidade de veículos (*ρ*) na forma [TREIBER e HELBING (2003)]:

$$
\rho = \frac{Q}{V_m} \,. \tag{2}
$$

Quando uma rodovia é submetida a um fluxo bastante intenso, acontece que a distância entre os veículos torna-se pequena reduzindo a velocidade média e produzindo engarrafamentos. A densidade pode fornecer informações sobre a situação do trânsito, determinando-o em livre, sincronizado e congestionado [KERNER (2004)]. Essas três situações podem evoluir suavemente de uma para a outra, dependendo da configuração da rodovia e da dinâmica dos veículos. Por exemplo, uma avenida de grande importância numa cidade, que possui duas faixas num mesmo sentido e velocidade máxima de 80 km/h, pode passar facilmente de transito livre para sincronizado no horário de almoço e para congestionado nos horários de pico da manhã ou à noite (sem falar em acidentes, retenções de semáforos, etc). Explicaremos a diferença entre transito livre, sincronizado e congestionado na sessão seguinte.

### 2.1.5 Tipos de Trânsito Veicular

### 2.1.5.1 Trânsito Livre

É a situação mais simples de modelar, não sendo desafio do ponto de vista de planejamento nem de modelagem computacional. É apenas quando a densidade de veículos possui baixos valores. Nesse caso, os veículos possuem maiores chances de alcançar a velocidade máxima desejada.

### 2.1.5.2 Trânsito Sincronizado

Quando uma rodovia está com trânsito sincronizado, isso significa que a capacidade veicular da rodovia foi alcançada ou está muito perto disso. Assim, geralmente os veículos trafegam com velocidade basicamente constante, ou seja, é observada uma constância na dinâmica dos veículos. Poderíamos tomar como exemplo rodovias que possuem semáforos sincronizados, nas quais qualquer condutor que trafegue com uma velocidade determinada encontrará sempre os semáforos com o sinal verde (siga).

### 2.1.5.3 Trânsito Congestionado

Esse tipo de trânsito é bastante conhecido, pois todos os dias os meios de comunicação divulgam a quilometragem de congestionamento das grandes cidades. Dizemos que um sistema rodoviário está congestionado quando a velocidade dos veículos é pequena e em alguns trechos é nula. Isso pode acontecer quando uma rodovia recebe uma quantidade de carros maior do que aquela que ela pode suportar, ou quando há ocorrência de algum acidente ou outro fenômeno.

Em determinados horários do dia, o trânsito de uma rodovia pode variar entre os estados livre, sincronizado e congestionado em intervalos de tempo não muito grandes, não existindo limites divisores definidos entre os três tipos de trânsito. O que acontece são passagens suaves de estado, por exemplo, em determinado trecho de uma rodovia temos trânsito livre e logo adiante um engarrafamento. Nesse tipo de trânsito vale ressaltar a existência de um fenômeno que caracteriza o estado de trânsito congestionado chamado de *stop-and-go traffic* [HELBING, et. al. (2002), WAHLE, et. al. (2000), SCHÖNHOF et. al. (2006), TREIBER e HELBING (2001),

TREIBER, et. al. (2006) e JIANG e WU (2007)]. Observa-se no *stop-and-go* uma onda longitudinal de densidade veicular que se propaga no sentido oposto ao sentido da rodovia [TREIBER e HELBING (2001)]. Essas ondas começam a se propagar quando o sistema sai do estado sincronizado para o congestionado, devido à alta densidade de veículos que obriga os condutores a diminuírem a velocidade, chegando até a parar, e acelerando quando lhe é possível.

#### 2.2 Gerador de números aleatórios

Geradores de números aleatórios (pseudo-aleatório) são formados por algoritmos que produzem seqüências numéricas distribuídas uniformemente em intervalos conhecidos. Um bom gerador de números aleatórios é aquele que possui o maior conjunto de elementos possível e a melhor técnica de exprimir um número aleatoriamente desse conjunto. Existem vários métodos para a obtenção de números aleatórios e entre os melhores está os *Lagged-Fibonnac,* onde obtemos o Gerador de Marsaglia (*Multiply-with-carry* 1616 *-* MWC1616) [MARSAGLIA (1999) e STOŠIĆ (2008)]. Esse gerador é baseado no método de recursão vindo do gerador de congruência linear [MARSAGLIA (1999) e PRESS, WILLIAM (1992)]. Sua forma básica é definida pela expressão

$$
X_{n+1} = (ax_n + c) \% b,
$$
 (3)

sendo c=[(ax+c)/b] o maior inteiro possível dentro do intervalo conhecido e "%" o operador retorna o resto da divisão entre  $(ax_n+c)$  e b . Elegantemente podemos implementar essa expressão na linguagem de programação C, tendo o valor obtido possuindo 16 bits na forma

$$
x=a^*(x\&0x\text{FFFF})+(x>>16).
$$

Combinando dois ou mais geradores simples que utilizam operações de soma, subtração, multiplicação e potência, é possível melhorar o desempenho do gerador de Marsaglia chegando a um gerador mais eficiente, aprovado em vários testes

 $(4)$ 

inclusive o teste *DIEHARD* (desenvolvido por Marsaglia). Implementado o gerador em C termos o código na forma:

```
#define RMAX 4294967295UL /* 2^{32}-1*/
#define s1new (s1=(18000*(s1&0xFFFF)+(s1>>16))) 
#define s2new (s2=(30903*(s2&0xFFFF)+(s2>>16))) 
#define UNI ((s1new<<16)+(s2new&0xFFFF)) 
unsigned long s1=1, s2=2;
```
Figura. 6: Implementação do Gerador de números aleatórios de Marsaglia na linguagem de programação C [PRESS, WILLIAM (1992)].

Sendo RMAX o maior valor inteiro da seqüência (0 até RMAX−1), a = 1800, b = 30903 e UNI é o valor resultado do gerador. As sementes do gerador são s1 e s2. O valor resultado possui distribuição uniforme entre 0 e RMAX−1, dividindo UNI por RMAX termos uma seqüência entre 0 e 1. Para criar uma seqüência de dados aleatórios com outra distribuição é necessário aplicar métodos de transformação.

 Se aplicamos na função y(x)=-ln(x) (*função inversa da exponencial*) uma seqüência de números aleatórios gerados uniformemente, teremos então como resultado final uma seqüência de valores com distribuição exponencial p(y)dy = exp(-y)dy. Essa técnica é chamada de método de transformação [PRESS, et. al. (1992)], onde invertemos a função acumulada de p(y) para transformar uma distribuição uniforme em qualquer uma que desejemos, sendo fundamental a existência da função acumulada.

Truques matemáticos ainda podem ser utilizados quando a função acumulada não pode ser definida analiticamente. É o caso da distribuição Normal (Gaussiana), representada pela função densidade

$$
p(y)dy = \frac{1}{\sqrt{2\pi}}e^{-y^2/2}dy.
$$
 (5)

Em vez de utilizar apenas uma variável (y), utilizaremos duas ( $y_1$  e  $y_2$ ) ficando a função acumulada de p(y)dy

$$
F = \iint p(y_1) p(y_2) dy_1 dy_2 = \frac{1}{2\pi} \iint e^{-(y_1^2 + y_2^2)/2} dy_1 dy_2 \tag{6}
$$

Essa função pode ser entendida como uma integral de superfície, onde podemos trocar a coordenadas polares

$$
y_1 = r \cos \varphi
$$
  
\n
$$
y_2 = r \sin \varphi
$$
 (7)

Com a transformação inversa

$$
r = \sqrt{y_1^2 + y_2^2} \qquad \tan \varphi = \frac{y_2}{y_1},
$$
 (8)

ficando assim,

$$
F = \frac{1}{2\pi} \int d\varphi \int e^{-r^2/2} r dr = \frac{\varphi}{2\pi} e^{-r^2/2}
$$
 (9)

Considerando então a inversa de exp( $-r^2/2$ ) e chamando-a de  $x_1$  com distribuição normal, teremos r<sup>2</sup>= -2ln(x<sub>1</sub>) e 1/(φ/2π) chamando de x<sub>2</sub> também com natureza gaussiana. Voltando para y1 e y2, teremos

$$
y_1 = \sqrt{-2\ln(x_1)}\cos(2\pi x_2)
$$
  
\n
$$
y_2 = \sqrt{-2\ln(x_1)}\sin(2\pi x_2)
$$
 (10)

Do ponto de vista computacional poderemos ganhar tempo considerando  $x_1$  como o quadrado do raio de um ponto em uma circunferência unitária e  $2\pi x_2$  o ângulo  $\varphi$ . Escolhemos então dois valores distribuídos uniformemente  $v_1$  e  $v_2$  entre -1 e 1, calculando como

$$
x_1 = v_1^2 + v_2^2 \tag{11}
$$

se  $x_1$  > 1 nós descartamos o valor  $x_1$  e procuramos outro valor. Se um ponto for dentro do círculo, teremos então

$$
\cos(2\pi x_2) = \frac{v_1}{\sqrt{v_1^2 + v_2^2}} \qquad \sin(2\pi x_2) = \frac{v_2}{\sqrt{v_1^2 + v_2^2}} \tag{12}
$$

e finalmente teremos,

$$
y_1 = \sqrt{-2\ln(v_1^2 + v_2^2)} \frac{v_1}{\sqrt{v_1^2 + v_2^2}}
$$
  

$$
y_2 = \sqrt{-2\ln(v_1^2 + v_2^2)} \frac{v_2}{\sqrt{v_1^2 + v_2^2}}
$$
 (13)

Encontramos em PRESS, et. al. (1992) uma função em linguagem C para essa transformação bem como os cálculos acima descritos para a obtenção da seqüência numérica com distribuição Gaussiana. Vale apena ressaltar que para outros tipos de distribuição poderemos utilizar outros métodos como Método de rejeição, usando para obter seqüências com distribuição Gama, Poisson e outras.

```
float gasdev() 
{ 
static int pronto=0; 
static float gset; 
float fac,rsq,v1,v2; 
if (pronto) 
         { 
pronto=0; 
return(gset); 
        } 
v1=(2.0*UNI)/RMAX-1.0; 
while(1) 
         { 
        v2=(2.0*UNI)/RMAX-1.0;rsq=v1*v1+v2*v2; 
        if(rsq>0 && rsq<1) 
             break; 
        v1=v2; 
        } 
fac=sqrt(-2.0*log(rsq)/rsq); 
gset=v1*fac; 
pronto=1; 
return (v2*fac); 
}
```
Figura. 7: Função **gasdev()** na linguagem de programação C. Transformação distribuição Uniforme em Normal [PRESS et. al. (1992)]

### 2.3 Modelos Computacionais de Tráfego

Apresentaremos nessa sessão a modelagem computacional aplicada para a simulação de tráfego veicular. Na literatura podemos encontrar vários modelos classificados em três grupos gerais. Esses grupos podem exprimir informações sobre todo o sistema de tráfego (Modelos Macroscópicos) ou apenas informações particulares de cada partícula (veículo), chamados de Modelos Microscópicos. Temos ainda os modelos mistos, chamados de Mesoscópicos.

### 2.3.1 Modelos Macroscópicos

Parâmetros macroscópicos como velocidade, densidade veicular e suas interrelações podem descrever a dinâmica coletiva de tráfego [CHAKROBORTY (2006)]. As características particulares de cada veículo não são levadas em consideração, mas apenas informações sobre o sistema em geral é analisada, ficando disponível para interferência humana. Esse modo de simular efeitos de tráfego é análogo a Termodinâmica. Um sistema termodinâmico estará bem definido quando for conhecido seu volume, pressão e temperatura. A partir daí poderemos encontrar a energia interna do sistema e outras grandezas de interesse. O sistema de tráfego é considerado como um sistema físico unidimensional que observando-se o volume e a fluidez num determinado trecho de rodovia (imaginária, retilínea). Este obedece à lei de conservação de veículos, que garante que todos os veículos que entram no início, irão chegar ao fim do trecho determinado.

Na dissertação de mestrado de ARAÚJO (2003), encontramos que o uso de modelagem macroscópica pode ser usado quando:

- i. Os elementos a serem analisados não são significativamente sensíveis ou dispensam as interações veículo a veículo.
- ii. A extensão da rede estudada é demasiadamente ampla de modo a inviabilizar o uso de modelos microscópicos.

iii. O tempo e os recursos para desenvolvimento da modelagem são limitados.

 Podemos encontrar na literatura vários modelos que procuram expressar, para casos particulares, sistemas de tráfego por modelagem macroscópica. Como exemplo, citaremos alguns modelos: *Gas-Kinetic-Based Traffic Model (GKT model)*  [HELBING e TREIBER (1998)], SATURN (*Simulation and Assignment of Traffic to Urban Road Networks*) [ARAÚJO (2003)], *Macroscopic dynamics of multilane traffic*  [SHVETSOV e HELBING (1999)], entre vários.

#### 2.3.2 Modelos Microscópicos

Os modelos microscópicos de tráfego (*Car-Following Models*) caracterizam-se por representar as entidades no tráfego (veículos) individualmente [ARAÚJO (2003)]. Em geral, podemos dizer que a função do modelo microscópico é simular o comportamento (controle) do motorista em conduzir o veículo ao longo da pista no sentido do fluxo, ou seja, decidir quando se deve acelerar, frear ou permanecer com velocidade constante e simular a tomada de decisões para mudanças de faixas [KESTING, et al.(2007), HELBING et al. (2002), WU, et al (2003), ZHANG et. al. (2007), TREIBER e HELBING (2001), CHAKROBORTY (1999), JIANG e WU (2007)].

Ao contrário da modelagem macroscópica, na qual se observa o comportamento de todo o sistema de tráfego (como a Termodinâmica que trata do comportamento coletivo de sistemas de partículas), a modelagem microscópica é uma forma de conseguir informações mais detalhadas do que acontece com sistema, ou seja, observando a contribuição individualmente de cada veículo para com a dinâmica do sistema. Um exemplo é uma avenida de grande movimento, que em determinadas horas do dia apresenta congestionamentos em alguns pontos, devido ao grande número de ônibus que trafegam nas mesmas faixas que os veículos de passeio. Os ônibus por terem maior comprimento e por terem velocidade média inferior em relação aos veículos de passeio, podem diminuir a fluidez do trânsito.

CHAKROBORTY (2006) ainda mostra cinco propriedades importantes sobre a modelagem microscópica:

**Propriedade I**: A modelagem microscópica é um processo de estímulos e respostas;

**Propriedade II**: É também um processo humano;

**Propriedade III**: É um processo assimétrico;

**Propriedade IV**: Possui comportamento estável;

**Propriedade V**: A modelagem microscópica exibe a propriedade de se aproximar e se afastar.

Essas propriedades são as bases para todos os modelos microscópicos existentes que representam comportamento de tráfego veicular. Um exemplo da propriedade I é que se aumentarmos a velocidade máxima de uma rodovia, verificaremos que o fluxo veicular que ela pode suportar é diminuído. Por ser um processo humano, as condições de tráfego estão ligadas as necessidades que cada condutor possui para chegar ao seu destino. Na modelagem microscópica, os resultados são invariantes sobre mudanças de configuração do sistema. O comportamento é estável, ou seja, não é alterado de forma brusca. E por fim, permite observar as situações em que um veículo é acelerado, freado ou permanecer com velocidade estável.

Os modelos microscópicos procuram representar de forma mais realística possível o fenômeno da aceleração do veículo, determinando a aceleração num intervalo de tempo, o menor possível, para encontrar a velocidade e posição no intervalo de tempo futuro. Imaginemos que a aceleração é uma grandeza dependente de outras como, por exemplo, a distância entre os veículos  $\alpha$  e  $\alpha$ -1 [TREIBER e HELBING (2001)]. Sabemos que um motorista cauteloso vai diminuir sua velocidade (desacelerar) quando a distância entre ele e o veículo a sua frente for baixa. E fará o contrário (acelerar) quando a distância possibilitar um aumento de velocidade. Como o veículo da frente  $(α-1)$  também obedece a mesma dinâmica, é natural que pensemos num processo em cadeia onde todos os veículos darão sua contribuição e que o sistema será visto de forma mais complexa representando com mais fidelidade um sistema de fluxo veicular.

### 2.3.3 Modelos Mesoscópicos

Modelos Mesoscópicos são modelos mistos, ou seja, são modelos intermediários entre os micro e macroscópicos. Eles preservam certo nível de desagregação ou nas representações dos veículos ou das interações entre elas [ARAÚJO (2003)]. Poderíamos dizer que um modelo microscópico de tráfego seria do tipo mesoscópico quando é levado em conta fatores macroscópicos, como a densidade de veículos nas faixas, velocidade média, que são importantes para tomar a decisão de mudar de faixa.

## Capítulo 3

### Material e Métodos

Nesse capítulo apresentaremos a generalização do modelo computacional IDM, onde implementamos uma distribuição de velocidades desejadas para a variável velocidade máxima no modelo IDM (original). Ainda falaremos da quantidade de faixas de uma rodovia e da capacidade veicular que uma rodovia pode suportar.

#### 3.1 *Intelligent Driver Model* (IDM)

O modelo IDM (*Intelligent Driver Model)* é natureza microscópica que representa o comportamento de um motorista através da determinação da aceleração ( $\dot{v}_a$ ) de um veículo α com base na posição e velocidade, do veículo e do seu antecessor α−1 num determinado instante de tempo [HELBING et. al. (2002), HELBING (1997), SCHÖNHOF, et. al. (2006), TREIBER e HELBING (2001), TREIBER, et al. (2006)]. Matematicamente o IDM é representado por um sistema de equações diferenciais, não-lineares, acopladas e sua forma é descrita através da expressão

$$
\frac{dv_{\alpha}}{dt} = \dot{v}_{\alpha} = a \left[ 1 - \left(\frac{v_{\alpha}}{v_0}\right)^{\gamma} - \left(\frac{s_{\alpha}^*}{s_{\alpha}}\right)^2 \right].
$$
\n(14)

Nesse caso  $v_{\alpha}(t)$  e  $v_{0}$  são as velocidades instantânea e máxima do veículo α. O parâmetro γ é o termo de saturação correspondente ao comportamento que o motorista tem de atingir a sua velocidade desejada. A diferença de velocidade e a distância entre dois veículos são dadas por  $\Delta v_a(t) = \left[ v_a(t) - v_{a-1}(t) \right]$  e

 $s_{\alpha}(t) = [x_{\alpha-1}(t) - x_{\alpha}(t) - l_{\alpha}]$ , sendo o comprimento do veículo dado por  $l_{\alpha}$ . Quando  $s_{\alpha}(t) \rightarrow \infty$ , temos que a aceleração toma a forma  $a \left[ 1 - (v_{\alpha}/v_0)^{\gamma} \right]$ , que possibilita a máxima aceleração e conseqüentemente o alcance da velocidade máxima [TREIBER e HELBING (2001)].

O último termo da expressão (5), representado por  $s^*_{\alpha}$ , é quem descreve a desaceleração em função da distância entre o veículo antecessor α−1. É o chamado fator de segurança, garantia que veículos  $\alpha$  e  $\alpha$ −1 não possam colidir. Esse termo depende da variação da velocidade entre os veículos e da própria velocidade de  $\alpha$ , e sua forma é dada por

$$
s^*(v_\alpha, \Delta v_\alpha) = s_0 + \max\left(v_\alpha T + \frac{v_\alpha \Delta v_\alpha}{2\sqrt{ab}}, 0\right).
$$
 (15)

A menor distância permitida entre dois veículos é representada pelo parâmetro  $s_0$ , que pode ser realizada quando os veículos estão parados num semáforo, por exemplo. Se os dois veículos  $\alpha$  e  $\alpha$ -1 possuem a mesma velocidade, ocasionará um equilíbrio no tráfego (sincronizado), pois  $\dot{v}_\alpha = 0$  e Δ $v_\alpha = 0$ . Alem da distância mínima  $s<sub>0</sub>$ , teremos uma distância de segurança dada por  $v<sub>α</sub>T$ , que vai garantir que numa freada inesperada o veículo  $\alpha$  tenha distância suficiente para diminuir sua velocidade e parar, sem se chocar com o seu antecessor. A variável *T* é o tempo de reação do motorista ou o valor médio do estado "emocional" do motorista.

O IDM é chamado de *inteligente* devido à variação de velocidades  $\Delta v_a$  da equação (6). Esse termo na equação (6) produz decisões entre acelerar, manter a velocidade ou desacelerar. Analisando empiricamente condutores de veículos, veremos que a taxa com que um motorista acelera é bem menor àquela usada para desacelerar. Ou seja, é preciso diferenciar a aceleração da desaceleração.

 Determinando os parâmetros do IDM, podemos aplicá-lo para a simulação de tráfego, sem esquecer-se do intervalo de tempo à atualização dos dados de cada veículo. Consideraremos que o primeiro veículo possui uma velocidade inicial igual à velocidade máxima. Calculando o intervalo de entrada, através do fluxo, entre dois carros consecutivos, poderemos adicionar novos veículos ao sistema. Calculando a aceleração com as equações (5 e 6) para o tempo seguinte, encontraremos a velocidade e a posição que o veículo estará no próximo instante (menor intervalo possível) de tempo. A velocidade é determinada através de integração. Este sistema de equações não-lineares acopladas (uma equação para cada veículo) não possui integração analítica, sendo necessário recorrer à métodos numéricos de integração. O método utilizado por TREIBER, et. al. (2001) foi o método simples de Euler com Δ*t* = 0,4 . E para fazer a transladação dos veículos na pista foi usada a equação do movimento uniformemente variado,

$$
x_{\alpha}(t + \Delta t) = x_{\alpha}(t) + v_{\alpha}\Delta t + \frac{1}{2}\dot{v}_{\alpha}(\Delta t)^{2}.
$$
 (16)

Fazendo a mesma seqüência para cada veículo, desenvolveremos então a dinâmica de filas de veículos numa rodovia. Pode-se, ainda, adicionar condições como mudanças de faixas [KESTING, et al. (2007).

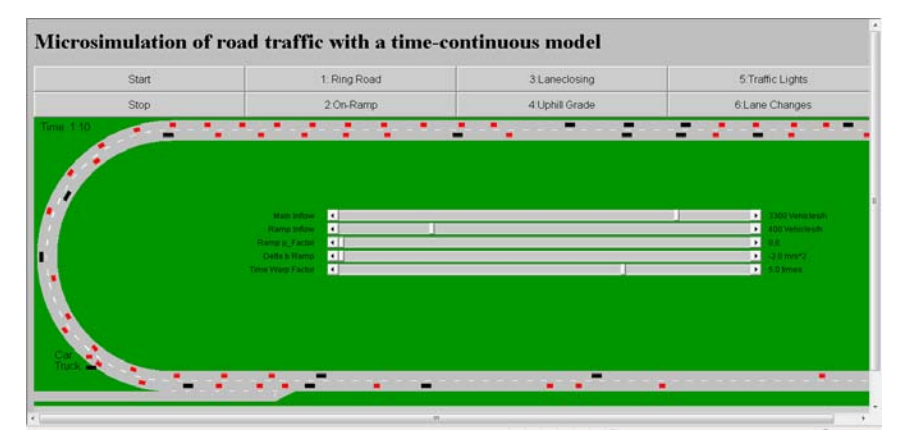

Figura 8 : Imagem de simulações em JAVA que utilizam o IDM . Fonte: http:// www.mtreiber.de

## 3.2 Generalização do *Intelligent Driver Model* (GIDM)

O Intelligent Driver Model (IDM) é um modelo computacional que representa sistemas de tráfego veicular, na qual foi aplicado em situações de rodovias com obstáculos. Nesse contexto o IDM resultou diversas informações que se equiparam a dados empíricos [HELBING, et al. (2006), TREIBER e HELBING (2003)]. Por outro

lado, um fator de grande importância para o melhoramento dos resultados o qual o IDM original ainda não observou, é a velocidade máxima (desejada) de cada veículo.

Numa rodovia real encontramos sinalizações que indicam a velocidade máxima permitida à qual os veículos não podem ultrapassar sob o risco de gerar acidentes ou serem multados por sistemas de controle adotados pelas consórcios que administram as rodovias. Mas isso não quer dizer que todos os veículos precisam ou desejam adotar essa velocidade máxima. Cada condutor de acordo com suas necessidades pode estabelecer sua velocidade desejada particular. Por exemplo, dois condutores: um mais experiente com seu veículo dos anos 70 e outro mais jovem, que possui um carro de último ano e que é muito mais potente comparado com o primeiro. Ambos estão numa rodovia e suas velocidades máximas pessoais são completamente diferentes. Por isso, devemos introduzir a diferenciação da velocidade máxima desejada nas simulações computacionais por ser bem mais realístico, do que considerar uma velocidade máxima desejada para todos os veículos.

O IDM, aplicado no caso mais simples de sistemas de tráfego que se é possível de simular (rodovia retilínea e livre de obstáculos), representa um sistema físico hidrodinâmico, na qual a lei de conservação é preservada, não acontecendo nada de interessante. Sabe-se que isso não funciona realmente dessa forma, tornando-se difícil verificar que numa rodovia de grande movimento (*veja sessão 2.1.2*), todos os veículos trafegam com mesma velocidade desejada.

De fato, a forma geral da distribuição de velocidades máximas desejadas para cada veículo já foi sugerida em HELBING (1997) e SHVETSOV e HELBING (1999), mas até o presente momento não encontramos nenhuma aplicação publicada em periódicos e revistas ciêntíficas. Todavia, implementando uma distribuição de velocidades desejadas, nas simulações computacionais de tráfego veicular, para os veículos numa rodovia em geral, estamos generalizando o *Intelligent Driver Model* (GIDM). Essa nova variante do IDM deverá mostrar resultados que são mais realísticos que o IDM original.

HELBING (1997) indica que uma distribuição de valores para a velocidade desejada pode ser representada pela distribuição normal. Outro fator de observação devem ser os limites de velocidades mínimo e máximo. Para implementar uma distribuição de velocidades não é aceitável que um veículo possua velocidade máxima de 5 km/h ou 1000 km/h, por exemplo, sendo essas condições irreais para com a descrição do sistema. Sendo assim, a medida que um veículo é adicionado no início da rodovia lhe é atribuído uma velocidade máxima aleatoria através de um gerador de números aleatórios com distribuição normal com média  $\mu$  e variância  $\sigma^2$ , atribuindo para  $\mu = 80$  km/h e  $\sigma = 13.3$ . O limite inferior é determinado pelo truncamento da distribuição em - 3σ referente à média, ou seja, 40 km/h.

Os demais parâmetros utilizados nas simulações com o GIDM foram analisados e alguns foram alterados em relação ao IDM, por considerar serem mais propícios ao sistema. Na tabela abaixo mostraremos tais parâmetros.

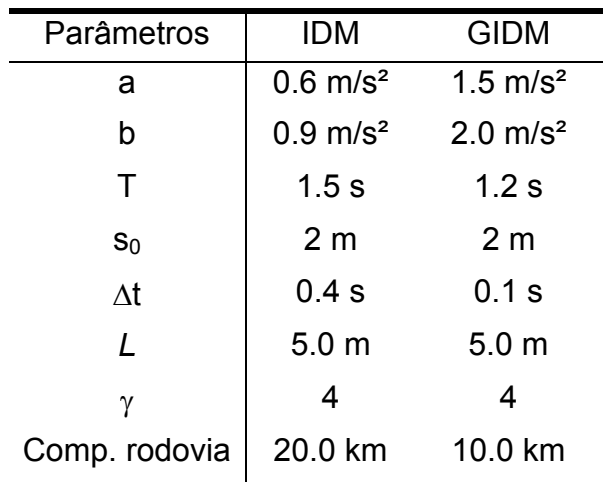

Tabela. 1: Comparação de parâmetros entre o IDM e o GIDM.

Na Tabela. 1, foram alterados os parâmentros aceleração e desaceleração máxima, para permitir melhor performace do condutor à atingir sua velocidade desejada ou evitar possíveis colisões num trânsito intenso ou num processo de mudanças de faixa. O tempo de reação (ou estado emocional) do condutor foi alterado com o mesmo propósito. Sobre o intervalo de tempo, em alguns artigos como KESTING, et al. (2005), TREIBER e HELBING (2003), HILL (2003), verificamos que não existe considerável diferença para variações entre 0,1 à 1,0 segundos. Mas para garantir melhor precisão optamos por Δt = 0,1 s. O comprimento da rodovia foi diminuido também por não encontrar diferença entre

diversos valores entrados na literatura [TREIBER e HELBING (2001), TREIBER e HELBING (2003) e SHVETSOV e HELBING (1999)].

#### 3.3 Pista com Várias Faixas

Na simulação de tráfego urbano precisamos adaptar fatores que são importantes para o melhor desenvolvimento da dinâmica do sistema. Entre tais estão a geometria e as condições físicas da rodovia [HIGHWAY CAPACITY MANUAL 2000]. As condições físicas da rodovia podem ser um fator desprezível se consideramos que no trecho da rodovia estudado existem poucos ou nada de obstáculos (buracos). Na literatura não são encontradas situações que envolvem tais questões. Mas para o caso da geometria, podemos dizer que a dinâmica desempenhada pelos veículos no trecho estudado depende intimamente da quantidade de faixas e da forma geométrica da rodovia.

No programa de simulação citado na sessão 3.1, poderemos observar que mesmo nas condições de uma rodovia retilínea, uma simples curvatura no final da pista, pode provocar engarrafamentos dependendo do fluxo de entrada e da quantidade de faixas existente na via.

 Com respeito à quantidade de faixas, espera-se que a capacidade de atingir a velocidade desejada seja aumentada devido ao acréscimo das possibilidades de mudança de faixa (graus de liberdade), resultando em acelerar mais ou permanecer com sua velocidade. No HIGHWAY CAPACITY MANUAL 2000 encontraremos que a largura de uma faixa deve ser de aproximadamente 3,6 metros e o acostamento algo próximo dos 2,0 metros. Essas medidas não são introduzidas nos cálculos do GIDM nem do IDM porque primeiro considerarmos um veículo como uma partícula e o maior interesse é na dinâmica do sistema. Apenas consideraremos as dimensões das faixas, ou seja, nos detalhes da pista, quando desejamos visualizar a simulação de forma gráfica e interativa.

Quando uma rodovia é projetada, é possível calcular quantos veículos ela pode suportar estaticamente. Os engenheiros calculam a densidade máxima e podem determinar quantas faixas serão necessários para diminuir os efeitos de congestionamentos. Além disso, podemos determinar que uma dessas faixas tenha acesso restrito, por exemplo, ônibus e caminhões. As faixas exclusivas permitem que os veículos de passeio possam desenvolver melhor velocidade por ter como vizinhos apenas veículos com aproximadamente o mesmo comprimento α*l* . E ao mesmo tempo permitir que os coletivos e caminhões tenham a pista praticamente livre para desenvolver seu percurso.

Aumentar ou diminuir o número de faixas será sempre necessário para maximizar a capacidade veicular em determinados trechos da rodovia. Muitas avenidas de grande movimento que possuíam mão dupla foram modificadas para mão única com esse propósito. É pensando nisso que comentaremos sobre a capacidade veicular de uma rodovia na próxima sessão.

### 3.4 Capacidade Veicular para Rodovias

Quando uma rodovia é projetada, seus engenheiros se perguntam primeiramente quais serão os benefícios que ela irá trazer para os condutores e de modo geral à sociedade [CHAKROBORTY (2006)]. Se a rodovia não é de grande importância (em relação ao tráfego da cidade), ela deverá ser de forma simples, no máximo uma avenida com mão dupla. No caso contrário, se a rodovia precisa trazer um desafogamento do sistema viário urbano, o cuidado tanto na estrutura física quanto na parte de engenharia de tráfego receberá mais incentivos financeiros para a elaboração de projetos que resolvam os problemas do sistema. Um projeto de sistema rodoviário é bem desenvolvido quando se prevê a capacidade veicular que a rodovia deverá suportar para diversas situações de trânsito.

Em analogia a um sistema hidrodinâmico, é como um tubo condutor estivesse enchendo-se de água e após um tempo ele se enche completamente, e continua-se a aumentar o fluxo hidráulico. Se isso continuar veremos que a pressão dentro do tubo aumentará e ele poderá ser rompido. É certo que um sistema de tráfego apenas se assemelha com um sistema hidrodinâmico. Com uma rodovia é bastante difícil que ela venha a romper-se, por outro lado, obstruções de veículos em certos pontos que não suportam a passagem de um grande número de veículos é bem fácil de observar.

CHAKROBORTY (2006) questiona a falta de estudos científicos em capacidade veicular e mostra que a relação velocidade média e fluxo determinam a capacidade veicular de uma rodovia e que essa capacidade vai depender da velocidade máxima permitida, como mostra a figura abaixo. Essa gráfico é apresentado também no Highway Capacity Manual 2000, na base de observações fenomenológicas.

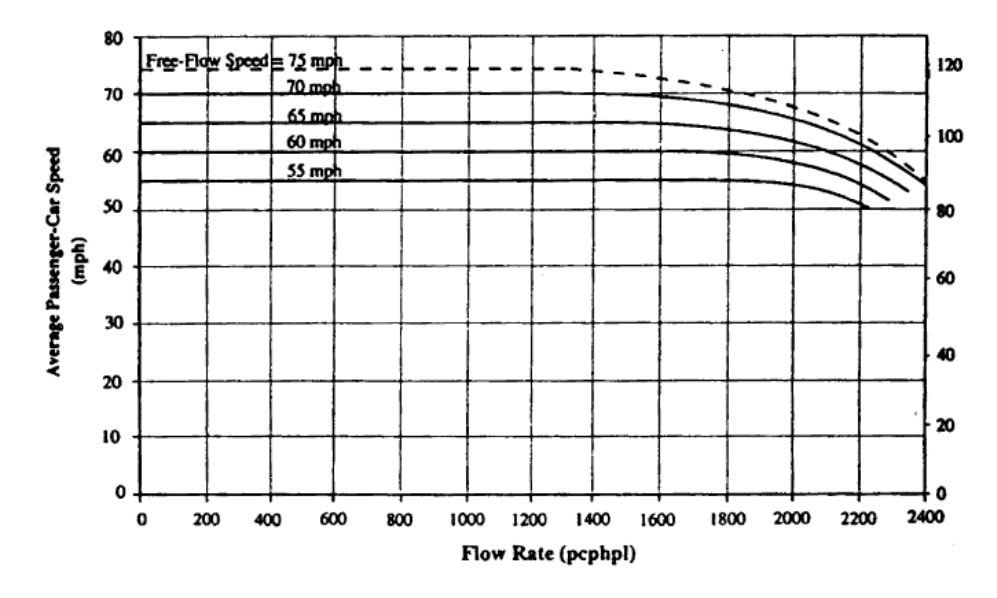

Figura 9: Gráfico da velocidade média pelo fluxo veicular, mostrando a velocidade de fluxo livre. Fonte:CHAKROBORTY (2006).

Na sessão 2.1.4 temos a forma matemática para calcular o fluxo e a densidade. A capacidade da rodovia seria calculada por um limite quando o fluxo e a velocidade média tendessem para valores de saturação. Outra forma de expressar a capacidade é pela densidade veicular. A capacidade é diretamente proporcional a densidade. Um aumento na densidade causa uma diminuição na velocidade média. Se a velocidade chega a valores próximos de zero, veremos que a capacidade máxima da rodovia foi atingida, causando congestionamentos.

Observando melhor, veremos que bem antes da velocidade atingir valores baixos, o congestionamento já existia, o que nos faz pensar que a capacidade veicular máxima foi atingida muito antes da velocidade média zerar. Observando o gráfico (Figura 10), veremos que as curvas convergem para a velocidade média de 50 km/h. Isso poderia ser explicado para a situação de filas de veículos com alta densidade. Sendo uma pista livre de obstáculos os veículos devem trafegar com aproximadamente essa velocidade média [WU, et al. (2003)].

### 3.5 Simulação Computacional

A simulação computacional empregada nesse trabalho foi produzida a partir de algoritmos e métodos numéricos de forma a realizar cálculos de forma rápida e confiável. Um programa de simulação foi produzido em linguagem de programação C para ser executável em ambiente Windows® de duas formas*: batch* (caixa-preta) e visual [HILL (2003), PRESS, et. al. (1992)]. O programa em caixa-preta é que fará as simulações de forma rápida e que armazenará em arquivos de texto as informações da simulação. Já o programa na forma visual serve para representarmos graficamente o desenvolvimento do sistema, ou seja, visualizar como o sistema de tráfego se comporta. A diferença é que o ambiente gráfico utiliza mais tempo de processamento para a atualização gráfica da janela de apresentação. Esse tempo pode ser convertido totalmente para o processamento das informações se for utilizado na forma de caixa-preta. Por outro lado, o ambiente gráfico permite observar detalhes de comportamentos de veículos individuais, permitindo também verificar o realismo de simulação.

O programa do GIDM é capaz de simular sistemas de tráfego com uma rodovia retilínea, múltiplas faixas e livre de obstáculos, onde um determinado número de veículos entra no início da rodovia e percorrem todo o seu comprimento até serem excluídos do sistema *(veja o fluxograma 3.5.1)*. Os cálculos necessários para determinar a evolução de todos os veículos são mostrados no *fluxograma 3.5.2 e no 3.5.5*, onde encontramos os cálculos do IDM. É possível também implementar veículos maiores que os carros de passeio, como ônibus ou caminhões *(veja o fluxograma 3.5.3*). Também é permitido, manipular o fluxo de entrada e escolher um veículo para obtenção de informações individuais.

Ao adicionar um novo carro, o programa escolhe um número aleatório uniforme, para gerar outro valor aleatório distribuído normalmente para a escolha da velocidade máxima desejada [*veja fluxograma 3.5.3*]. Quando um veículo está em plena dinâmica, tal programa calcula sua aceleração num pequeno intervalo de

tempo (equação 5 ou 6) e verifica a situação das outras faixas, quando existirem, para uma possível migração de faixa e conseqüentemente um aumento de velocidade.

Essa verificação para mudanças de faixas é avaliada de forma a encontrar os veículos *β* e *π* antecedentes mais próximos nas faixas laterais [KESTING, et al. (2005)]. Determinados esses veículos, calculamos as acelerações como se o carro α estivesse conseqüentemente atrás de β e π, escolhendo a faixa onde a aceleração é a maior possível. Se a faixa escolhida for a do veículo β, deveremos medir a distância entre β e β-1 afim de garantir que na mudança de faixa, β-1 não venha a secolidir com α. Se não, deveremos fazer o mesmo processo para π-1.

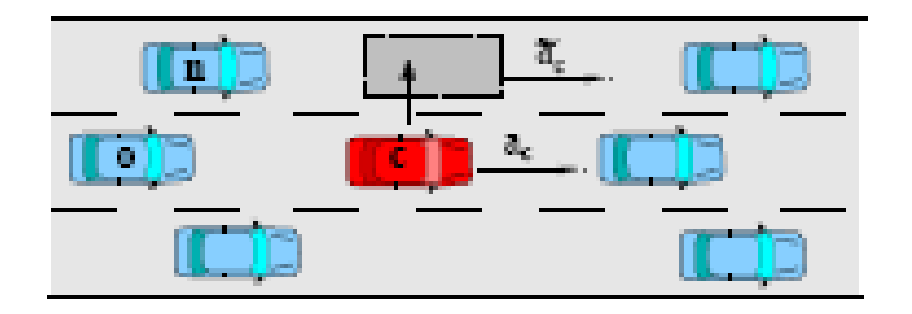

Figura. 10: Determinar possível mudança de faixa, [KESTING, et al. (2005)].

As informações geradas pelo programa são captadas por detectores virtuais localizados em todos os quilômetros ao longo da rodovia, registrando o tempo de cruzamento, a velocidade, o número identificador do carro e o fluxo de entrada em que este veículo foi introduzido ao sistema. Esses dados são armazenados em arquivos de texto (\*.dat) e salvos no disco rígido do computador *(veja fluxograma 3.5.4)*. Concluindo a simulação, são calculados o fluxo real, a velocidade média e a densidade veicular, com o auxílio de outro programa específico que importa os dados dos arquivos e processa as informações em outros arquivos de texto. Em seguida, podemos confeccionar os gráficos de interesse.

A simulação se procede com a entrada de veículos com um fluxo de entrada inicial, quando espera-se um tempo para a estabilização dos veículos na rodovia e após isso, começa-se a detectar as informações do tráfego. Ao passar o tempo da

simulação, aguarda-se o último veículo atingir o final de rodovia e assim, aumentamos o fluxo e adicionamos novos veículos. Esse procedimento é repetido até atingir fluxos elevados. Na página seguinte, mostraremos os fluxogramas do programa de simulação e em seguida figuras do programa GIDM na forma gráfica.

#### 3.5.1 Fluxograma GIDM 1: Visão Geral

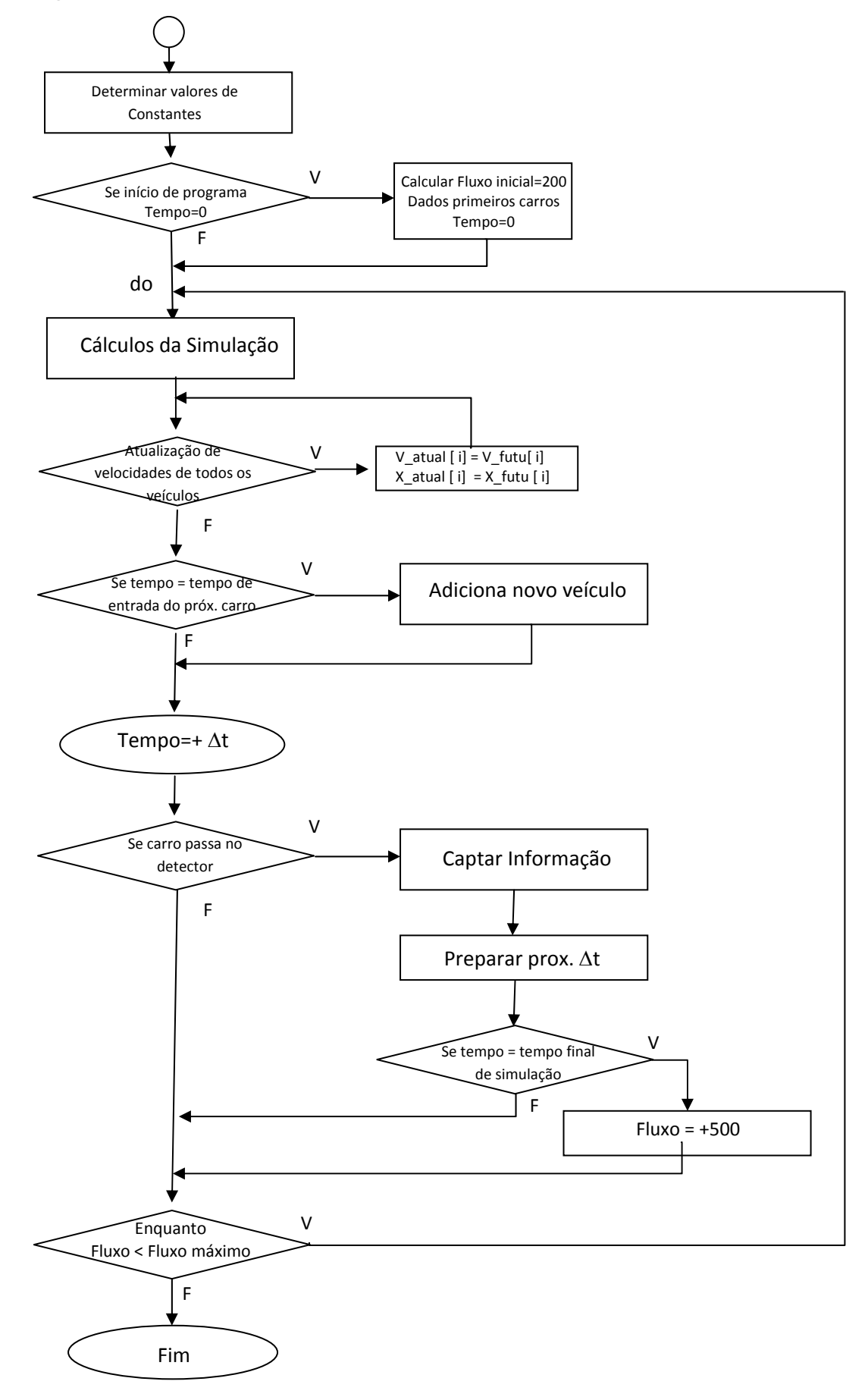

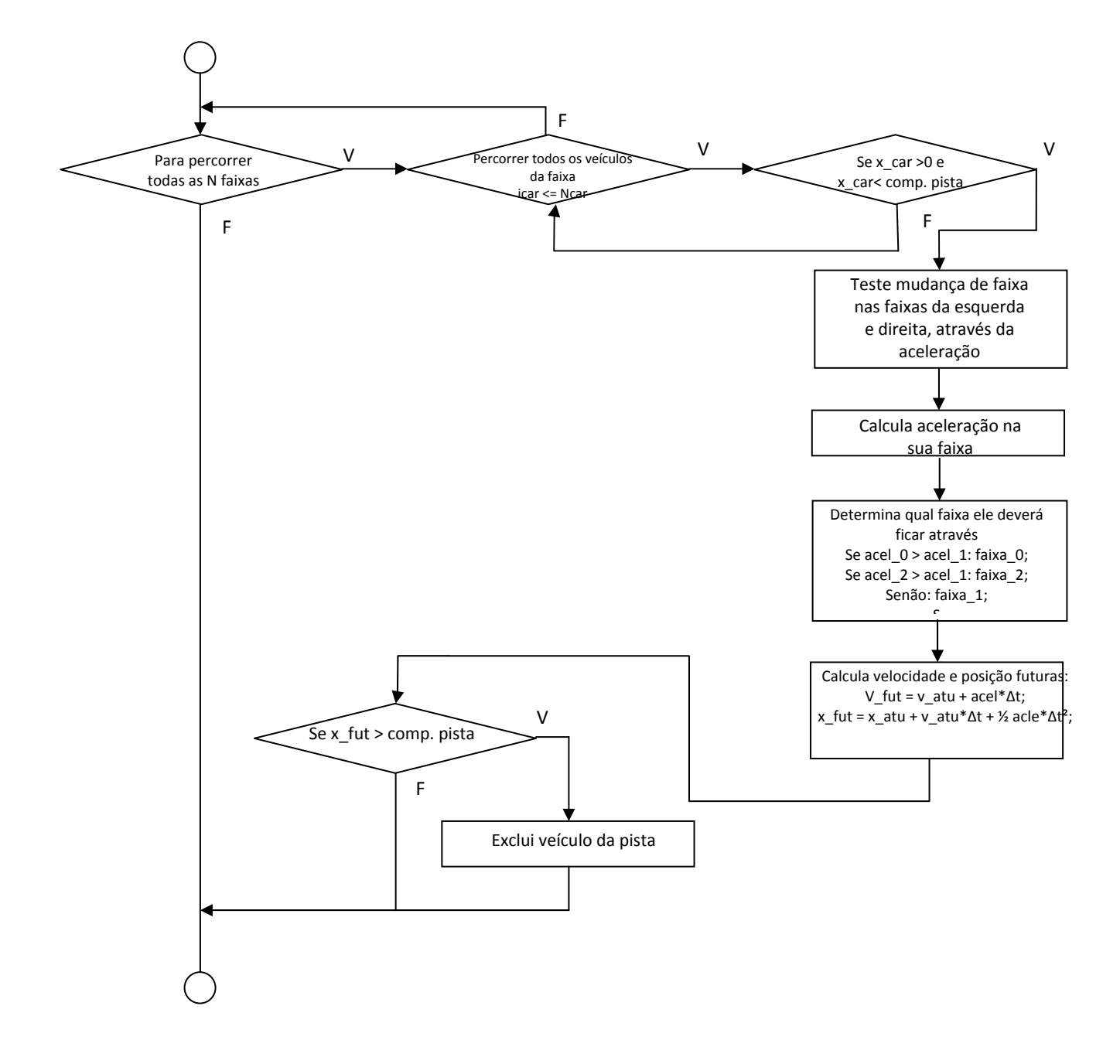

#### 3.5.2 Fluxograma GIDM 2: Cálculos da Simulação

#### 3.5.3 Fluxograma GIDM 3: Adicionar Novo Veículo

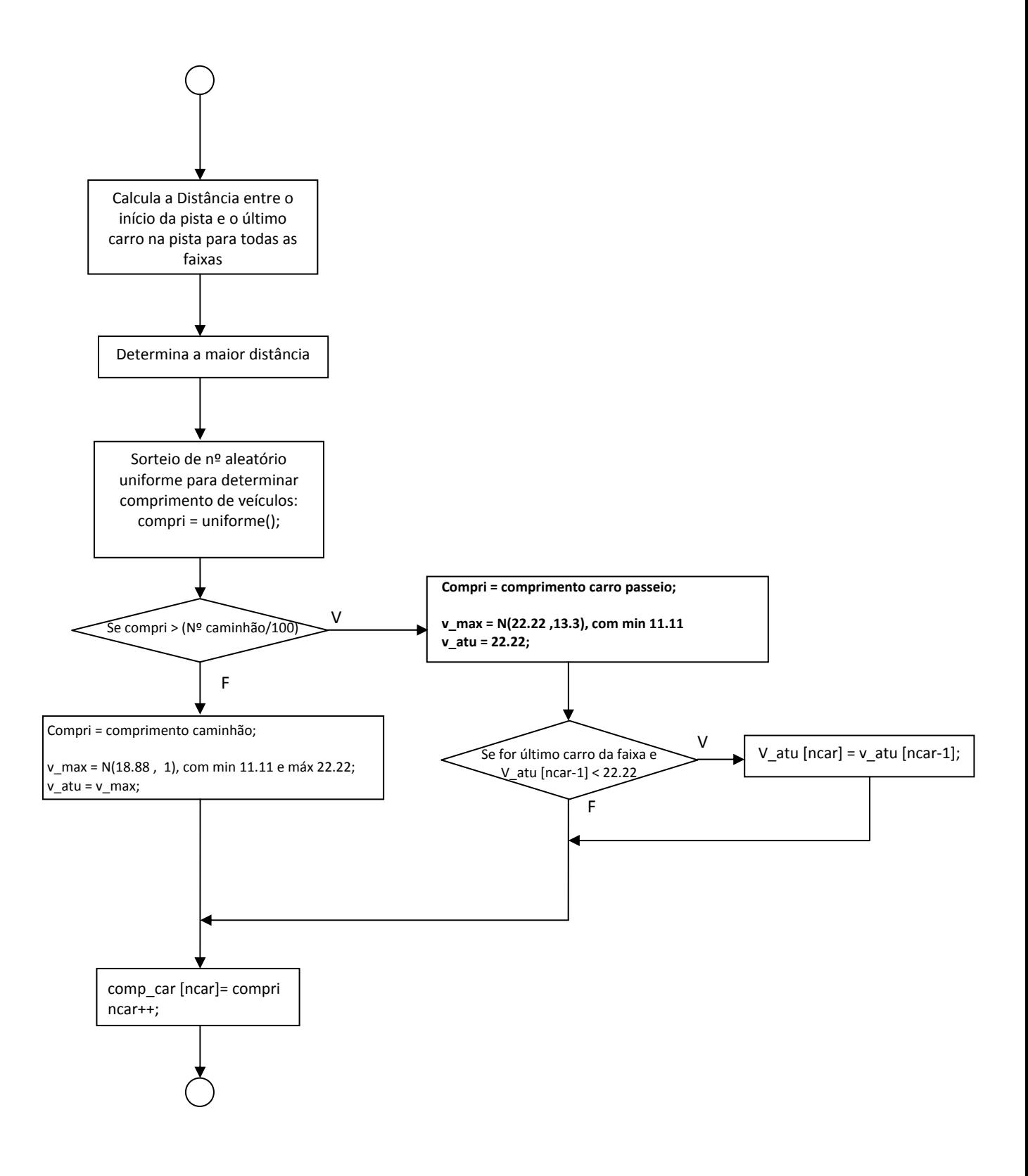

#### 3.5.4 Fluxograma GIDM 4: Captação de Informações

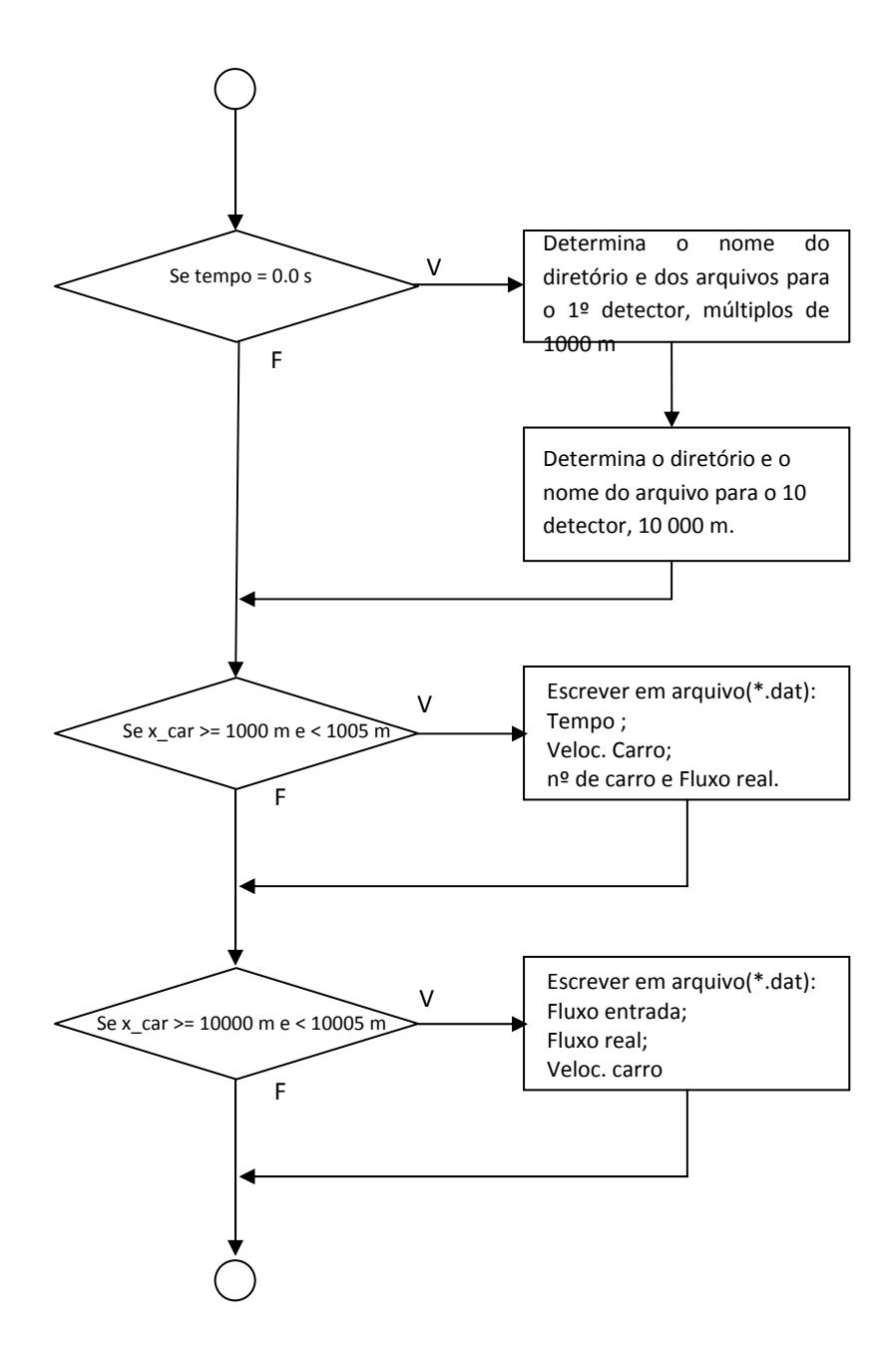

#### 3.5.5 Fluxograma GIDM 5: Cálculo Aceleração

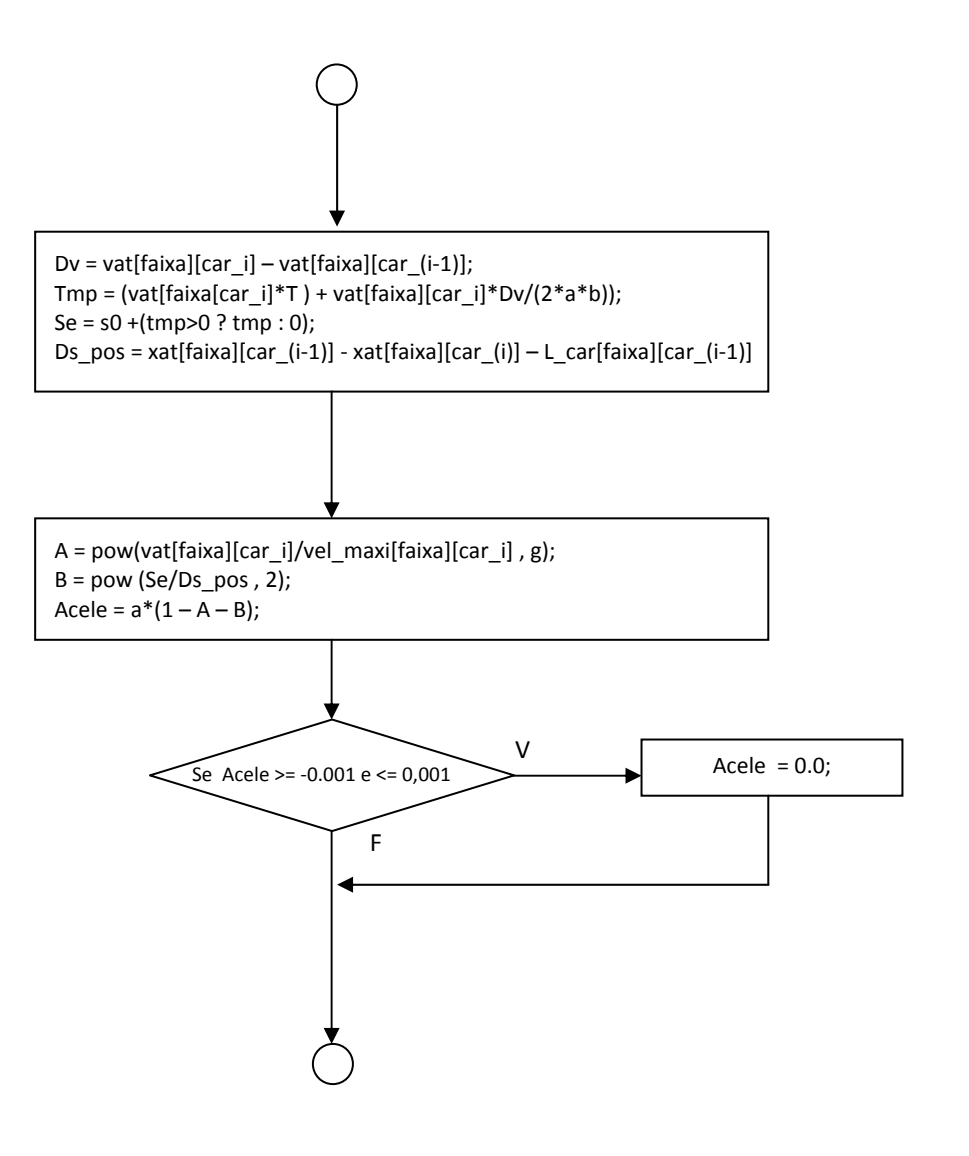

#### 3.5.6 Simulações Gráficas

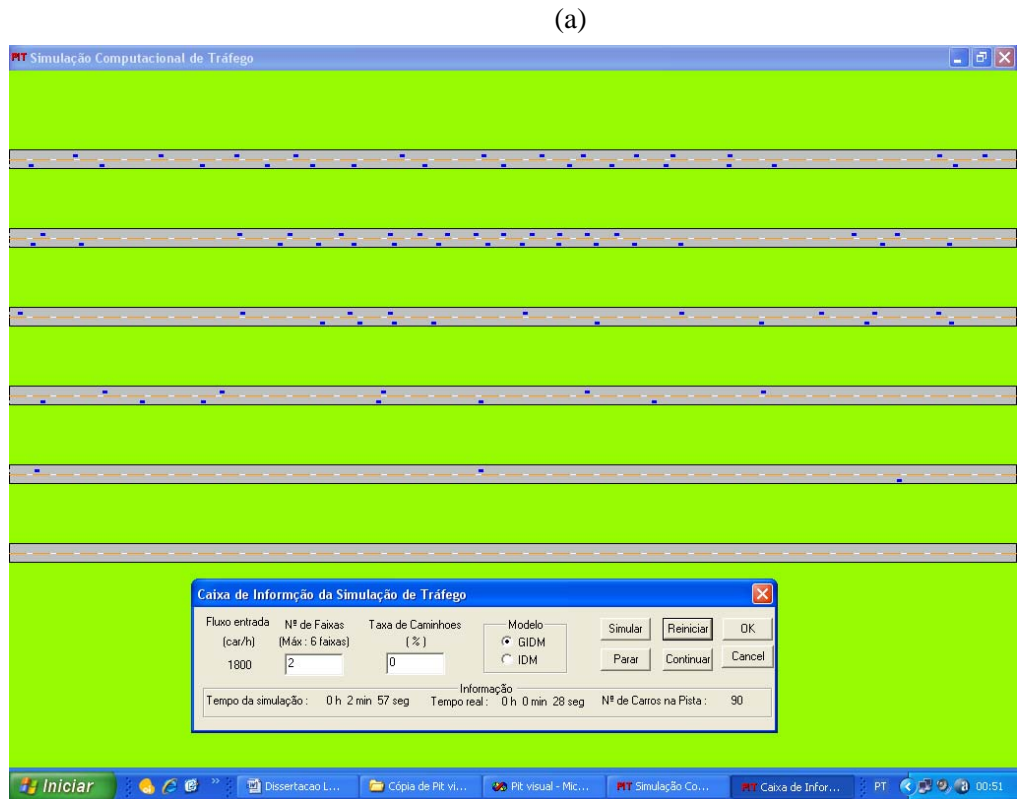

#### (b)

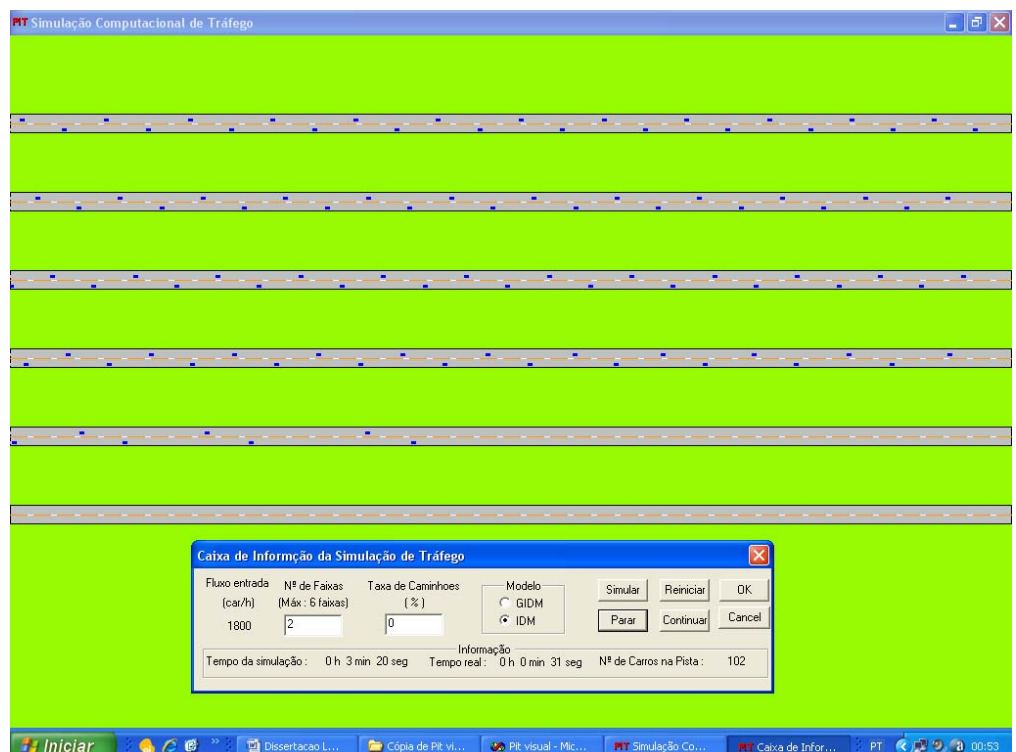

Figura 11: Figura do programa de simulações gráficas: (a) Simulação com GIDM e (b) IDM original, apenas com veículos de passeio.

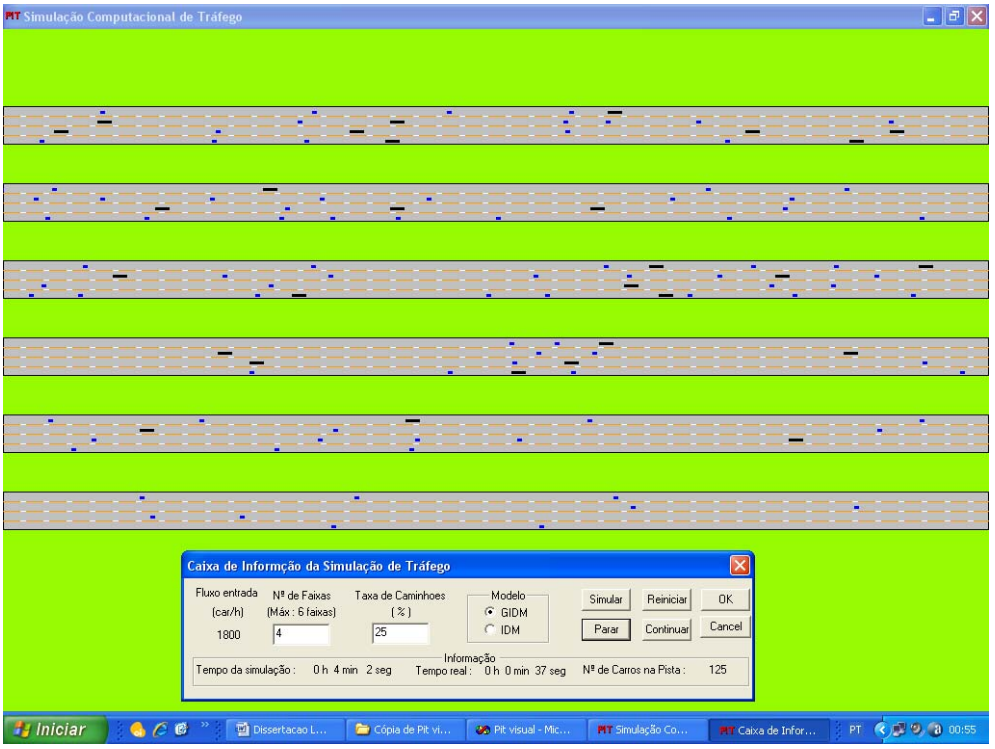

Figura 12: Figura do programa de simulação gráfica: Simulação com GIDM

## Capítulo 4

## Resultados e Discussão

 Nessa sessão serão mostrados os resultados das informações geradas nas simulações de tráfego, utilizando o GIDM. Primeiro veremos o comportamento da velocidade de um veículo em pistas de múltiplas faixas. Em seguida mostraremos as informações obtidas por um dos detectores virtuais na qual são mostradas as velocidades de cada veículo que passa pela sua posição ao longo do tempo de simulação e a forma como é distribuída essa velocidade através de histogramas. Por fim, mostraremos a capacidade veicular para rodovias de múltiplas faixas.

#### 4.1 Velocidade característica de um veículo

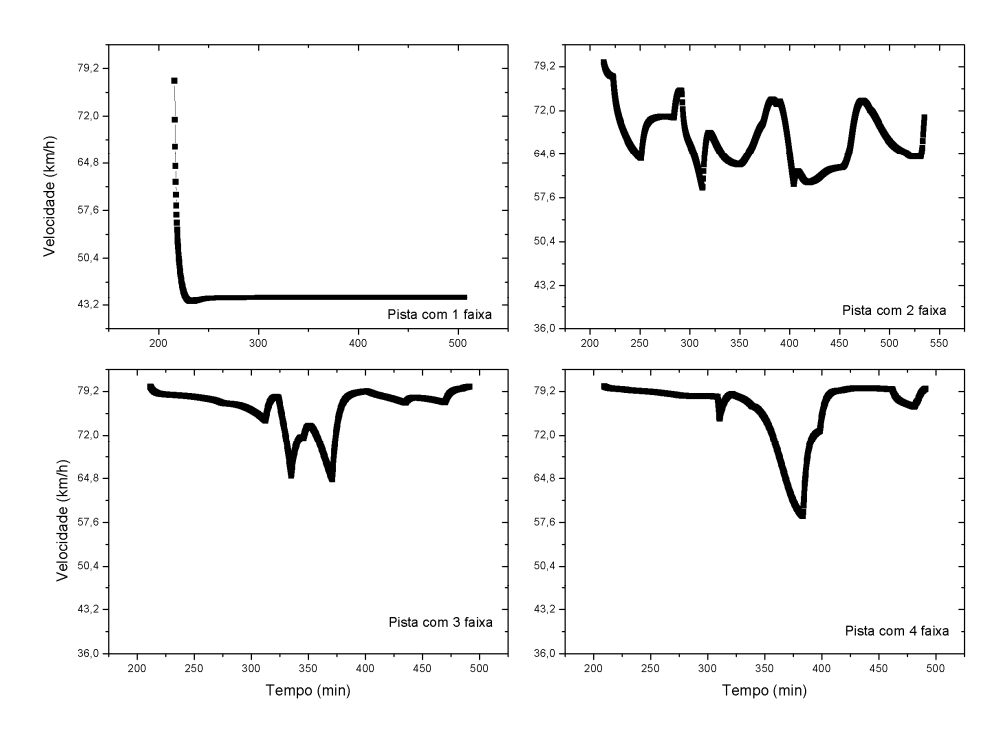

Figura 13: Gráfico do evolução de um veículo característico (100º carro), com fluxo de 1850 carros/hora, variando o número de faixas da pista. Suas velocidades inicial e máxima é de 80,0 km/h.

Observa-se na Figura 14 que conservando o fluxo veicular ao aumentarmos o número de faixas de uma determinada rodovia, torna-se mais fácil um veículo atingir sua velocidade máxima desejada, diminuindo a quantidade de vezes que ele é obrigado saltar de uma faixa para outra. Interessante também é observar que para uma única faixa, rapidamente ele é condicionado a trafegar com velocidade baixa devido a outro carro que possui velocidade máxima inferior à sua.

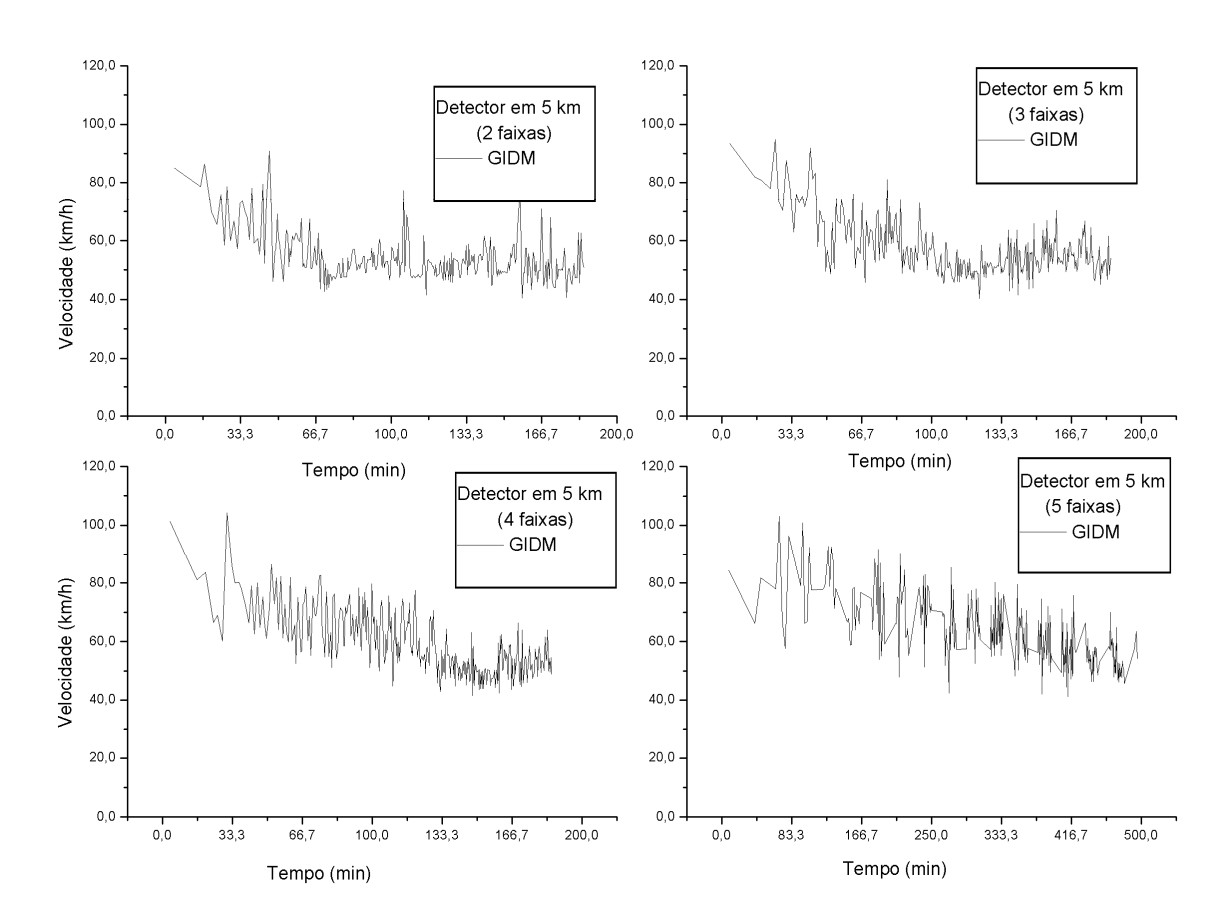

4.2 Informações dos Detectores

Figura14: Gráficos dos dados detectados na posição 5,0 km da rodovia, variando o número de faixas utilizando o GIDM.

Como o fluxo cresce linearmente com o tempo, poderemos substituir o eixo do tempo na Figura 15, e encontrar o fluxo máximo em que não se admite adicionar novos veículos na rodovia. Vemos também uma estabilização de velocidades a partir de um tempo, que é quando se atingi o fluxo máximo permitido.

### 4.3 Histograma de Velocidade

Analisando a natureza dos dados das velocidades obtidas através dos detectores, serão mostrados os histogramas das simulações usando o GIDM e o IDM.

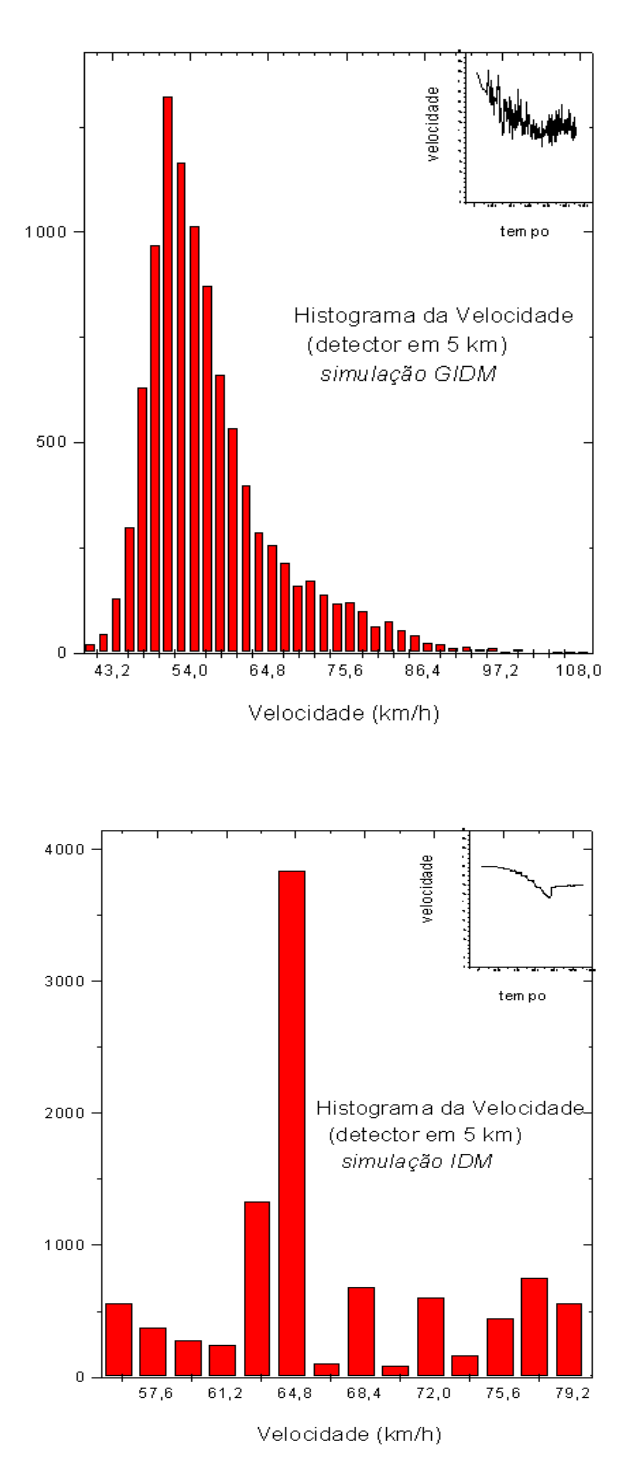

Figura 15: Histograma da velocidade detectada no km 5 da rodovia com pista de 3 faixas, simulado pelo GIDM (a) e o IDM (b).

É interessante notar que os valores das velocidades detectadas através do GIDM, obtidos a partir de uma distribuição normal truncada de velocidades desejadas com média de 80 km/h, apresentam uma distribuição assimétrica (parecido com a distribuição gama), com um máximo de aproximadamente 50 km/h, bem diferente das detectadas por meio do IDM. Esse resultado aparentemente mostra mais realismo, mas deve ser comparado com dados de medidas reais.

#### 4.4 Capacidade Veicular

Essa sessão é específica para mostrar a capacidade veicular de rodovias com múltiplas faixas, verificando o fluxo máximo suportável pela rodovia.

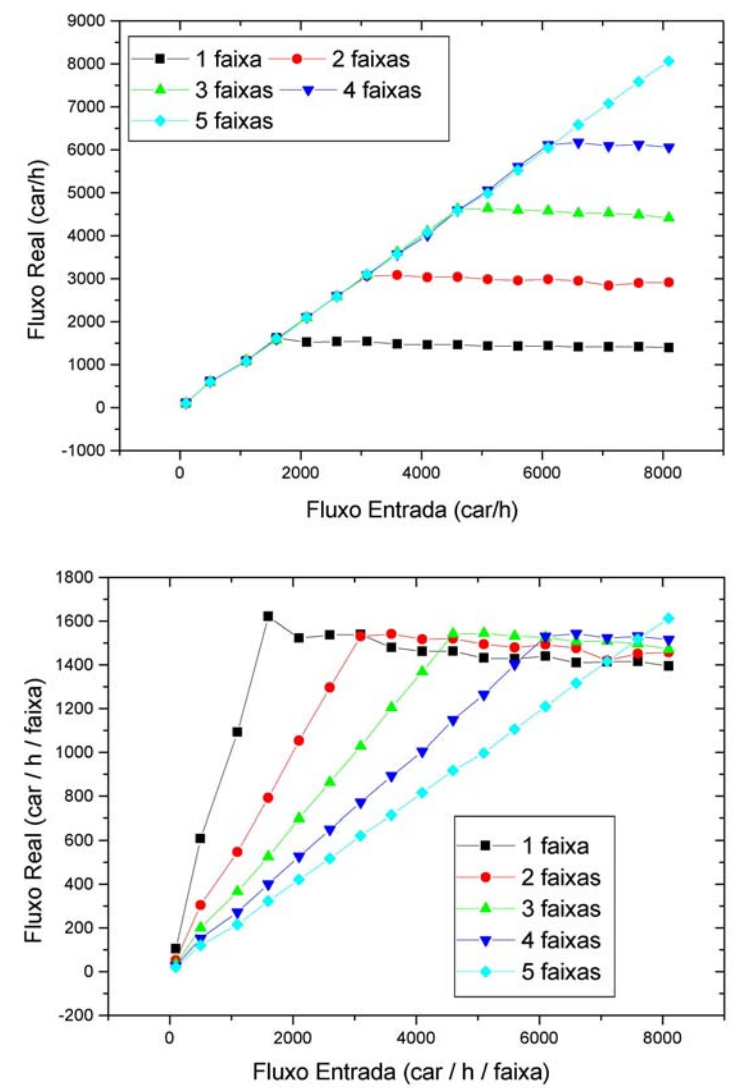

Figura 16: Relação Fluxo-Densidade, com o modelo GIDM, variando número de faixas.

| Capacidade veicular<br>(carro/hora/faixa) |
|-------------------------------------------|
| 1394                                      |
| 1457                                      |
| 1472                                      |
| 1515                                      |
| 1613                                      |
|                                           |

Tabela 2: Tabela da capacidade veicular por de faixas GIDM.

Nos textos de engenharia específicos em tráfego veicular, considera-se que a capacidade de uma rodovia é proporcional ao número de faixas. No gráfico anterior, vemos que o fluxo máximo permitido, ou seja, a capacidade veicular da rodovia aumenta mais quanto maior for o número de faixas. Isso é devido ao crescimento do grau de liberdade que o motorista conquista para alcançar sua velocidade desejada. Isso é evidenciado pelo aumento da capacidade veicular que uma rodovia pode suportar.

## Capítulo 5

### Conclusões

Baseados nos resultados apresentados no capítulo 4, concluímos que a generalização do modelo computacional de tráfego veicular *Intelligent Driver Model* (GIDM) apresenta efeitos de tráfego de forma mais realística, mesmo para situações de pista retilínea e livre de obstáculos.

 Também concluímos que a capacidade veicular de uma rodovia é determinada um pouco baixo de se alcançar a capacidade estática da pista. Essa capacidade é atingida quando uma grande densidade veicular é observada não comprometendo a dinâmica dos veículos.

As velocidades desempenhadas ao longo da rodovia possuem distribuição contínua assimétrica resultante de distribuição normal truncada de velocidades desejadas, diferentemente das velocidades desenvolvidas com o IDM.

Uma observação importante que segue à aplicação do GIDM é que a capacidade veicular aumenta não só proporcionalmente com o número de faixas, mais precisamente com aumento do número de faixas torna-se mais fácil atingir velocidades altas para aqueles motoristas com altas velocidades desejadas. Aumentando assim o grau de liberdade do condutor, resultando em aumento de capacidade veicular por faixa.

Trabalhos futuros poderão resultar em melhores resultados e até observar outros fatores que venham a melhorar várias problemáticas com relação ao tráfego veicular, através de implementação de simulação computacional. Além disso esses estudos poderão contribuir para outras áreas do conhecimento.

### Referências Bibliográficas

ARAÚJO, D. R. C. de. **Comparação das simulações de tráfego dos modelos saturn e dracula**. Dissertação de Mestrado em Engenharia de Produção, Universidade Federal do Rio Grande do Norte, BRASIL, 2003.

CHAKROBORTY, P. Models of vehicular traffic: An engineering perspective. **Physica A**. Netherlands, v. 372, p.151–16, 2006.

CHAKROBORTY, P., KIKUCHI, S. Evaluation of the General Motors based carfollowing models and a proposed fuzzy inference model. **Transportation Research Part C** v.7, 209-235, 1999.

CHOWDHURY, D.; et al. Particle-hopping models of vehicular traffic: Distributions of distance headways and distance between jams. **Physica A.** Netherlands, v. 246, p. 471-486, 1997.

Código de Transito Brasileiro: Disponível em: <http://www.transportes.gov.br /bit/trodo/codigo/cap03.ht>. Acesso em: 13 set. 2007.

HELBING, D. Modeling Multi-Lane Traffic Flow with Queuing Effects. **Physica A.**  Netherlands, v. 242, p. 175-194**,** 1997**.**

HELBING, D.; HENNECKE, A.; SHVETSOV, V. E TREIBER, M. Micro and Macrosimulation of Freeway Traffic. **Mathematical and Computer Modelling,** v. 35 p. 517-547**,** 2002**.**

HELBING, D.; Batic, D.; Schönhof, M.; Treiber, M. Modellingwidely scattered states in 'synchronized' traffic flow and possible relevance for stock market dynamics. **Physica A.** Netherlands, v. 303, p. 251–260, 2002.

HELBING, D.; HENNECKE, A.; TREIBER, M. Phase Diagram of Traffic States in the Presence of Inhomogeneities. **Physical Review Letters**, v. 82, p. 4360-4363**,** 1999.

HELBING, D.; TREIBER, M. Gas-kinetic-based traffic model explaining observed hysteretic phase transition. **PHYSICAL REVIEW LETTERS** v. 81, p. 3042-3045**,**  1998.

HELBING, D.; TREIBER, M.; KESTING, A. Understanding interarrival and interdeparture time statistics from interactions in queuing systems. **Physica A.**  Netherlands, v. 363, p. 62–72, 2006.

Highway Capacity Manual 2000, Institute of Transportation Studies, University of California, Berkeley.

HILL, S. A. Numerical analysis of a time-headway bus route model. **Physica A.** Netherlands, v. 328, p. 261 – 273, 2003.

JIAN, P.; SHANG; SHEN JIN-SHENG. Multi-fractal analysis of highway traffic data. **Chin. Phys. Soc**. Pequim, v. 16, p.2, 2007.

JIANG, R.; WU, Q. The night driving behavior in a car-following model. **Physica A.** Netherlands, v. 375, p.297–306, (2007).

KERNER, B. S. Three-phase traffic theory and highway capacity. **Physica A**. Netherlands, v.333, p. 379 – 440, 2004.

KESTING, A.; TREIBER, M; SCHÖNHOF, M; KRANKE, F; DIRK HELBING. Jamavoiding adaptive cruise control (ACC) and its impact on traffic dynamics. **Traffic and Granular Flow 2005**, p. 633-643. Springer (Berlin), 2005, ISBN 9783540476405.

KESTING, A.; et al. MOBIL: General Lane-Changing Model for Car-Following Models. **Transportation Research Record: Journal of the Transportation Research Board**, v. 1999, p. 86-94, 2007.

LI, F.; ZHANG, X.; GAO, Z. The effect of restricted velocity in the two-lane on-ramp system. **Physica A.** Netherlands, v. 374, p 827–834, 2007.

MAGALHÃES, M. N. Probabilidade e Variáveis aleatórias. São Paulo, Editora Edusp, 2ª Edição, 2006.

MARSAGLIA, G. Random numbers in C: some suggestions. Posted to electronic bulletin board sci.stat.math., (1999). Disponível em: <http://mathforum.org/kb/ message.jspa?messageID=1524805&tstart=0>. Acesso em 20 jan. 2008.

**Ministério dos Transportes**. Disponível em: <http://www.transportes.gov.br /bit/inrodo.htm>. Acesso em 13 set. 2007.

PRESS, WILLIAM H. et al, Numerical recipes in C : the art of scientific computing, 2nd ed., Cambridge University Press, 1992.

SCHADSCHNEIDER, A. Cellular automata models of highway traffic. **Physica A**. Netherlands, v. 372, p.142-150, 2006.

SCHÖNHOF, M.; KESTING, A.; TREIBER, M. E HELBING, D. Coupled vehicle and information flows: Message transport on a dynamic vehicle network. **Physica A.** Netherlands, v. 363, p. 73-81, 2006.

SHVETSOV, V.; HELBING, D.. Macroscopic dynamics of multilane traffic. **PHYSICAL REVIEW E** ,v. 59, p. 6, 1999.

SILVA, P. C. M. da. Apostila teoria do fluxo de tráfego. Faculdade de Tecnologia, Universidade de Brasília, Brasília, 2007.

STOŠIĆ, BORKO D. Fast Random Number Generation Using 128-Bit Multimedia Extension Registers on Pentium Class Machines**. COMMUNICATIONS IN STATISTICS,** 37,p 1, 2008.

TADAKI, S.; et al. Power-law Fluctuation in Expressway Traffic Flow: Detrended Fluctuation Analysis. **Journal of the Physical Society of Japan.** Japão, v. 75, p.3, 2006.

TREIBER, M.; HELBING, D. Explanation of observed features of self-organization in traffic flow. **arXiv:cond-mat/9901239,** v.1, 2001.

TREIBER, M.; HELBING, D. Memory effects in microscopic traffic models and wide scattering in flow-density data. **Physical Review E,** v 68, p.046119, 2003.

TREIBER, M.; KESTING, A.; HELBING, DIRK. Delays, inaccuracies and anticipation in microscopic traffic models. **Physica A.** Netherlands, v.360, p. 71–88, (2006).

URL 1: Tipos de Rodovias. **Wikipédia**. Disponível em: <http://pt.wikipedia.org/wiki/ Rodovia#Tipos\_de\_Rodovia>. Acesso em: 13 set. 2007.

URL 2: Rua. **Wikipédia**. Disponível em: <http://pt.wikipedia.org/wiki/Rua>. Acesso em: 13 set. 2007.

URL 3: Avenida. **Wikipédia**. Disponível em: <http://pt.wikipedia.org/wiki/Avenida>. Acesso em: 13 set. 2007.

URL 4: Via Expressa. **Wikipédia**. Disponível em: <http://pt.wikipedia.org/ wiki/Via\_expressa>. Acesso em: 13 set. 2007.

URL 5: Auto-estrada. **Wikipédia**. Disponível em: <http://pt.wikipedia.org/wiki/Autoestrada>. Acesso em: 13 set. 2007.

WAHLE, J.; BAZZAN, A. L. C.; KLÜGL, F. e SCHRECKENBERG, M. Decision dynamics in a traffic scenario. **Physica A.** Netherlands, v. 287, p. 669 – 681, 2000.

WU, J.; BRACKSTONE, M.; MCDONALD, M. The validation of a microscopic simulation model: a methodological case study**. Transportation Research Part C**, v.11, p. 463–47, 2003.

XIAOMEI, Z.; GAO ZIYOU. The stability analysis of the full velocity and acceleration velocity model. **Physica A.** Netherlands, v.375, p. 679–686, 2007.

ZHANG, J.W.; ZOU, Y.; GE, L. A force model for single-line traffic. **Physica A.** Netherlands,v. 376, p.628-640 , 2007.

# **Livros Grátis**

( <http://www.livrosgratis.com.br> )

Milhares de Livros para Download:

[Baixar](http://www.livrosgratis.com.br/cat_1/administracao/1) [livros](http://www.livrosgratis.com.br/cat_1/administracao/1) [de](http://www.livrosgratis.com.br/cat_1/administracao/1) [Administração](http://www.livrosgratis.com.br/cat_1/administracao/1) [Baixar](http://www.livrosgratis.com.br/cat_2/agronomia/1) [livros](http://www.livrosgratis.com.br/cat_2/agronomia/1) [de](http://www.livrosgratis.com.br/cat_2/agronomia/1) [Agronomia](http://www.livrosgratis.com.br/cat_2/agronomia/1) [Baixar](http://www.livrosgratis.com.br/cat_3/arquitetura/1) [livros](http://www.livrosgratis.com.br/cat_3/arquitetura/1) [de](http://www.livrosgratis.com.br/cat_3/arquitetura/1) [Arquitetura](http://www.livrosgratis.com.br/cat_3/arquitetura/1) [Baixar](http://www.livrosgratis.com.br/cat_4/artes/1) [livros](http://www.livrosgratis.com.br/cat_4/artes/1) [de](http://www.livrosgratis.com.br/cat_4/artes/1) [Artes](http://www.livrosgratis.com.br/cat_4/artes/1) [Baixar](http://www.livrosgratis.com.br/cat_5/astronomia/1) [livros](http://www.livrosgratis.com.br/cat_5/astronomia/1) [de](http://www.livrosgratis.com.br/cat_5/astronomia/1) [Astronomia](http://www.livrosgratis.com.br/cat_5/astronomia/1) [Baixar](http://www.livrosgratis.com.br/cat_6/biologia_geral/1) [livros](http://www.livrosgratis.com.br/cat_6/biologia_geral/1) [de](http://www.livrosgratis.com.br/cat_6/biologia_geral/1) [Biologia](http://www.livrosgratis.com.br/cat_6/biologia_geral/1) [Geral](http://www.livrosgratis.com.br/cat_6/biologia_geral/1) [Baixar](http://www.livrosgratis.com.br/cat_8/ciencia_da_computacao/1) [livros](http://www.livrosgratis.com.br/cat_8/ciencia_da_computacao/1) [de](http://www.livrosgratis.com.br/cat_8/ciencia_da_computacao/1) [Ciência](http://www.livrosgratis.com.br/cat_8/ciencia_da_computacao/1) [da](http://www.livrosgratis.com.br/cat_8/ciencia_da_computacao/1) [Computação](http://www.livrosgratis.com.br/cat_8/ciencia_da_computacao/1) [Baixar](http://www.livrosgratis.com.br/cat_9/ciencia_da_informacao/1) [livros](http://www.livrosgratis.com.br/cat_9/ciencia_da_informacao/1) [de](http://www.livrosgratis.com.br/cat_9/ciencia_da_informacao/1) [Ciência](http://www.livrosgratis.com.br/cat_9/ciencia_da_informacao/1) [da](http://www.livrosgratis.com.br/cat_9/ciencia_da_informacao/1) [Informação](http://www.livrosgratis.com.br/cat_9/ciencia_da_informacao/1) [Baixar](http://www.livrosgratis.com.br/cat_7/ciencia_politica/1) [livros](http://www.livrosgratis.com.br/cat_7/ciencia_politica/1) [de](http://www.livrosgratis.com.br/cat_7/ciencia_politica/1) [Ciência](http://www.livrosgratis.com.br/cat_7/ciencia_politica/1) [Política](http://www.livrosgratis.com.br/cat_7/ciencia_politica/1) [Baixar](http://www.livrosgratis.com.br/cat_10/ciencias_da_saude/1) [livros](http://www.livrosgratis.com.br/cat_10/ciencias_da_saude/1) [de](http://www.livrosgratis.com.br/cat_10/ciencias_da_saude/1) [Ciências](http://www.livrosgratis.com.br/cat_10/ciencias_da_saude/1) [da](http://www.livrosgratis.com.br/cat_10/ciencias_da_saude/1) [Saúde](http://www.livrosgratis.com.br/cat_10/ciencias_da_saude/1) [Baixar](http://www.livrosgratis.com.br/cat_11/comunicacao/1) [livros](http://www.livrosgratis.com.br/cat_11/comunicacao/1) [de](http://www.livrosgratis.com.br/cat_11/comunicacao/1) [Comunicação](http://www.livrosgratis.com.br/cat_11/comunicacao/1) [Baixar](http://www.livrosgratis.com.br/cat_12/conselho_nacional_de_educacao_-_cne/1) [livros](http://www.livrosgratis.com.br/cat_12/conselho_nacional_de_educacao_-_cne/1) [do](http://www.livrosgratis.com.br/cat_12/conselho_nacional_de_educacao_-_cne/1) [Conselho](http://www.livrosgratis.com.br/cat_12/conselho_nacional_de_educacao_-_cne/1) [Nacional](http://www.livrosgratis.com.br/cat_12/conselho_nacional_de_educacao_-_cne/1) [de](http://www.livrosgratis.com.br/cat_12/conselho_nacional_de_educacao_-_cne/1) [Educação - CNE](http://www.livrosgratis.com.br/cat_12/conselho_nacional_de_educacao_-_cne/1) [Baixar](http://www.livrosgratis.com.br/cat_13/defesa_civil/1) [livros](http://www.livrosgratis.com.br/cat_13/defesa_civil/1) [de](http://www.livrosgratis.com.br/cat_13/defesa_civil/1) [Defesa](http://www.livrosgratis.com.br/cat_13/defesa_civil/1) [civil](http://www.livrosgratis.com.br/cat_13/defesa_civil/1) [Baixar](http://www.livrosgratis.com.br/cat_14/direito/1) [livros](http://www.livrosgratis.com.br/cat_14/direito/1) [de](http://www.livrosgratis.com.br/cat_14/direito/1) [Direito](http://www.livrosgratis.com.br/cat_14/direito/1) [Baixar](http://www.livrosgratis.com.br/cat_15/direitos_humanos/1) [livros](http://www.livrosgratis.com.br/cat_15/direitos_humanos/1) [de](http://www.livrosgratis.com.br/cat_15/direitos_humanos/1) [Direitos](http://www.livrosgratis.com.br/cat_15/direitos_humanos/1) [humanos](http://www.livrosgratis.com.br/cat_15/direitos_humanos/1) [Baixar](http://www.livrosgratis.com.br/cat_16/economia/1) [livros](http://www.livrosgratis.com.br/cat_16/economia/1) [de](http://www.livrosgratis.com.br/cat_16/economia/1) [Economia](http://www.livrosgratis.com.br/cat_16/economia/1) [Baixar](http://www.livrosgratis.com.br/cat_17/economia_domestica/1) [livros](http://www.livrosgratis.com.br/cat_17/economia_domestica/1) [de](http://www.livrosgratis.com.br/cat_17/economia_domestica/1) [Economia](http://www.livrosgratis.com.br/cat_17/economia_domestica/1) [Doméstica](http://www.livrosgratis.com.br/cat_17/economia_domestica/1) [Baixar](http://www.livrosgratis.com.br/cat_18/educacao/1) [livros](http://www.livrosgratis.com.br/cat_18/educacao/1) [de](http://www.livrosgratis.com.br/cat_18/educacao/1) [Educação](http://www.livrosgratis.com.br/cat_18/educacao/1) [Baixar](http://www.livrosgratis.com.br/cat_19/educacao_-_transito/1) [livros](http://www.livrosgratis.com.br/cat_19/educacao_-_transito/1) [de](http://www.livrosgratis.com.br/cat_19/educacao_-_transito/1) [Educação - Trânsito](http://www.livrosgratis.com.br/cat_19/educacao_-_transito/1) [Baixar](http://www.livrosgratis.com.br/cat_20/educacao_fisica/1) [livros](http://www.livrosgratis.com.br/cat_20/educacao_fisica/1) [de](http://www.livrosgratis.com.br/cat_20/educacao_fisica/1) [Educação](http://www.livrosgratis.com.br/cat_20/educacao_fisica/1) [Física](http://www.livrosgratis.com.br/cat_20/educacao_fisica/1) [Baixar](http://www.livrosgratis.com.br/cat_21/engenharia_aeroespacial/1) [livros](http://www.livrosgratis.com.br/cat_21/engenharia_aeroespacial/1) [de](http://www.livrosgratis.com.br/cat_21/engenharia_aeroespacial/1) [Engenharia](http://www.livrosgratis.com.br/cat_21/engenharia_aeroespacial/1) [Aeroespacial](http://www.livrosgratis.com.br/cat_21/engenharia_aeroespacial/1) [Baixar](http://www.livrosgratis.com.br/cat_22/farmacia/1) [livros](http://www.livrosgratis.com.br/cat_22/farmacia/1) [de](http://www.livrosgratis.com.br/cat_22/farmacia/1) [Farmácia](http://www.livrosgratis.com.br/cat_22/farmacia/1) [Baixar](http://www.livrosgratis.com.br/cat_23/filosofia/1) [livros](http://www.livrosgratis.com.br/cat_23/filosofia/1) [de](http://www.livrosgratis.com.br/cat_23/filosofia/1) [Filosofia](http://www.livrosgratis.com.br/cat_23/filosofia/1) [Baixar](http://www.livrosgratis.com.br/cat_24/fisica/1) [livros](http://www.livrosgratis.com.br/cat_24/fisica/1) [de](http://www.livrosgratis.com.br/cat_24/fisica/1) [Física](http://www.livrosgratis.com.br/cat_24/fisica/1) [Baixar](http://www.livrosgratis.com.br/cat_25/geociencias/1) [livros](http://www.livrosgratis.com.br/cat_25/geociencias/1) [de](http://www.livrosgratis.com.br/cat_25/geociencias/1) [Geociências](http://www.livrosgratis.com.br/cat_25/geociencias/1) [Baixar](http://www.livrosgratis.com.br/cat_26/geografia/1) [livros](http://www.livrosgratis.com.br/cat_26/geografia/1) [de](http://www.livrosgratis.com.br/cat_26/geografia/1) [Geografia](http://www.livrosgratis.com.br/cat_26/geografia/1) [Baixar](http://www.livrosgratis.com.br/cat_27/historia/1) [livros](http://www.livrosgratis.com.br/cat_27/historia/1) [de](http://www.livrosgratis.com.br/cat_27/historia/1) [História](http://www.livrosgratis.com.br/cat_27/historia/1) [Baixar](http://www.livrosgratis.com.br/cat_31/linguas/1) [livros](http://www.livrosgratis.com.br/cat_31/linguas/1) [de](http://www.livrosgratis.com.br/cat_31/linguas/1) [Línguas](http://www.livrosgratis.com.br/cat_31/linguas/1)

[Baixar](http://www.livrosgratis.com.br/cat_28/literatura/1) [livros](http://www.livrosgratis.com.br/cat_28/literatura/1) [de](http://www.livrosgratis.com.br/cat_28/literatura/1) [Literatura](http://www.livrosgratis.com.br/cat_28/literatura/1) [Baixar](http://www.livrosgratis.com.br/cat_30/literatura_de_cordel/1) [livros](http://www.livrosgratis.com.br/cat_30/literatura_de_cordel/1) [de](http://www.livrosgratis.com.br/cat_30/literatura_de_cordel/1) [Literatura](http://www.livrosgratis.com.br/cat_30/literatura_de_cordel/1) [de](http://www.livrosgratis.com.br/cat_30/literatura_de_cordel/1) [Cordel](http://www.livrosgratis.com.br/cat_30/literatura_de_cordel/1) [Baixar](http://www.livrosgratis.com.br/cat_29/literatura_infantil/1) [livros](http://www.livrosgratis.com.br/cat_29/literatura_infantil/1) [de](http://www.livrosgratis.com.br/cat_29/literatura_infantil/1) [Literatura](http://www.livrosgratis.com.br/cat_29/literatura_infantil/1) [Infantil](http://www.livrosgratis.com.br/cat_29/literatura_infantil/1) [Baixar](http://www.livrosgratis.com.br/cat_32/matematica/1) [livros](http://www.livrosgratis.com.br/cat_32/matematica/1) [de](http://www.livrosgratis.com.br/cat_32/matematica/1) [Matemática](http://www.livrosgratis.com.br/cat_32/matematica/1) [Baixar](http://www.livrosgratis.com.br/cat_33/medicina/1) [livros](http://www.livrosgratis.com.br/cat_33/medicina/1) [de](http://www.livrosgratis.com.br/cat_33/medicina/1) [Medicina](http://www.livrosgratis.com.br/cat_33/medicina/1) [Baixar](http://www.livrosgratis.com.br/cat_34/medicina_veterinaria/1) [livros](http://www.livrosgratis.com.br/cat_34/medicina_veterinaria/1) [de](http://www.livrosgratis.com.br/cat_34/medicina_veterinaria/1) [Medicina](http://www.livrosgratis.com.br/cat_34/medicina_veterinaria/1) [Veterinária](http://www.livrosgratis.com.br/cat_34/medicina_veterinaria/1) [Baixar](http://www.livrosgratis.com.br/cat_35/meio_ambiente/1) [livros](http://www.livrosgratis.com.br/cat_35/meio_ambiente/1) [de](http://www.livrosgratis.com.br/cat_35/meio_ambiente/1) [Meio](http://www.livrosgratis.com.br/cat_35/meio_ambiente/1) [Ambiente](http://www.livrosgratis.com.br/cat_35/meio_ambiente/1) [Baixar](http://www.livrosgratis.com.br/cat_36/meteorologia/1) [livros](http://www.livrosgratis.com.br/cat_36/meteorologia/1) [de](http://www.livrosgratis.com.br/cat_36/meteorologia/1) [Meteorologia](http://www.livrosgratis.com.br/cat_36/meteorologia/1) [Baixar](http://www.livrosgratis.com.br/cat_45/monografias_e_tcc/1) [Monografias](http://www.livrosgratis.com.br/cat_45/monografias_e_tcc/1) [e](http://www.livrosgratis.com.br/cat_45/monografias_e_tcc/1) [TCC](http://www.livrosgratis.com.br/cat_45/monografias_e_tcc/1) [Baixar](http://www.livrosgratis.com.br/cat_37/multidisciplinar/1) [livros](http://www.livrosgratis.com.br/cat_37/multidisciplinar/1) [Multidisciplinar](http://www.livrosgratis.com.br/cat_37/multidisciplinar/1) [Baixar](http://www.livrosgratis.com.br/cat_38/musica/1) [livros](http://www.livrosgratis.com.br/cat_38/musica/1) [de](http://www.livrosgratis.com.br/cat_38/musica/1) [Música](http://www.livrosgratis.com.br/cat_38/musica/1) [Baixar](http://www.livrosgratis.com.br/cat_39/psicologia/1) [livros](http://www.livrosgratis.com.br/cat_39/psicologia/1) [de](http://www.livrosgratis.com.br/cat_39/psicologia/1) [Psicologia](http://www.livrosgratis.com.br/cat_39/psicologia/1) [Baixar](http://www.livrosgratis.com.br/cat_40/quimica/1) [livros](http://www.livrosgratis.com.br/cat_40/quimica/1) [de](http://www.livrosgratis.com.br/cat_40/quimica/1) [Química](http://www.livrosgratis.com.br/cat_40/quimica/1) [Baixar](http://www.livrosgratis.com.br/cat_41/saude_coletiva/1) [livros](http://www.livrosgratis.com.br/cat_41/saude_coletiva/1) [de](http://www.livrosgratis.com.br/cat_41/saude_coletiva/1) [Saúde](http://www.livrosgratis.com.br/cat_41/saude_coletiva/1) [Coletiva](http://www.livrosgratis.com.br/cat_41/saude_coletiva/1) [Baixar](http://www.livrosgratis.com.br/cat_42/servico_social/1) [livros](http://www.livrosgratis.com.br/cat_42/servico_social/1) [de](http://www.livrosgratis.com.br/cat_42/servico_social/1) [Serviço](http://www.livrosgratis.com.br/cat_42/servico_social/1) [Social](http://www.livrosgratis.com.br/cat_42/servico_social/1) [Baixar](http://www.livrosgratis.com.br/cat_43/sociologia/1) [livros](http://www.livrosgratis.com.br/cat_43/sociologia/1) [de](http://www.livrosgratis.com.br/cat_43/sociologia/1) [Sociologia](http://www.livrosgratis.com.br/cat_43/sociologia/1) [Baixar](http://www.livrosgratis.com.br/cat_44/teologia/1) [livros](http://www.livrosgratis.com.br/cat_44/teologia/1) [de](http://www.livrosgratis.com.br/cat_44/teologia/1) [Teologia](http://www.livrosgratis.com.br/cat_44/teologia/1) [Baixar](http://www.livrosgratis.com.br/cat_46/trabalho/1) [livros](http://www.livrosgratis.com.br/cat_46/trabalho/1) [de](http://www.livrosgratis.com.br/cat_46/trabalho/1) [Trabalho](http://www.livrosgratis.com.br/cat_46/trabalho/1) [Baixar](http://www.livrosgratis.com.br/cat_47/turismo/1) [livros](http://www.livrosgratis.com.br/cat_47/turismo/1) [de](http://www.livrosgratis.com.br/cat_47/turismo/1) [Turismo](http://www.livrosgratis.com.br/cat_47/turismo/1)